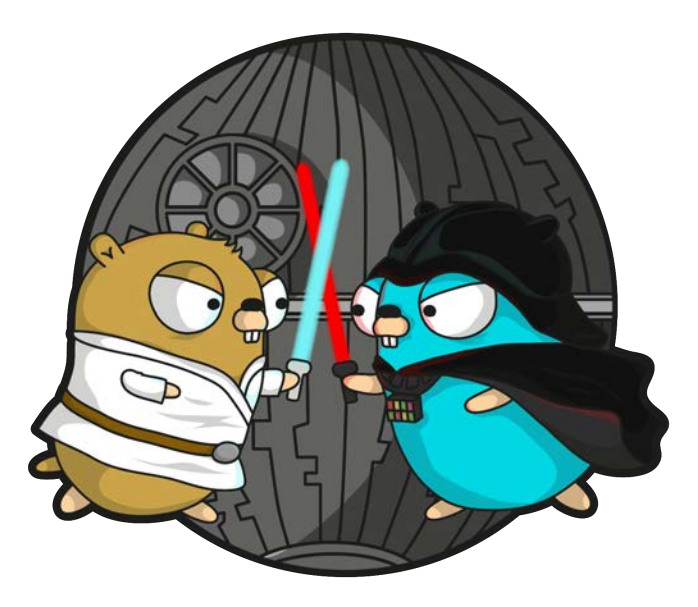

# Coroutines and Go

Raghav Roy

#### whoami

● Coroutines as generalised subroutines

- Coroutines as generalised subroutines
- How it started

- Coroutines as generalised subroutines
- How it started
- Classifying coroutines

- Coroutines as generalised subroutines
- How it started
- Classifying coroutines Building up to Full Coroutines

- Coroutines as generalised subroutines
- How it started
- Classifying coroutines Building up to Full Coroutines
- Coroutines in Go

- Coroutines as generalised subroutines
- How it started
- Classifying coroutines Building up to Full Coroutines
- Coroutines in Go
- Go runtime changes to support them natively

#### Brushing up on some Basics

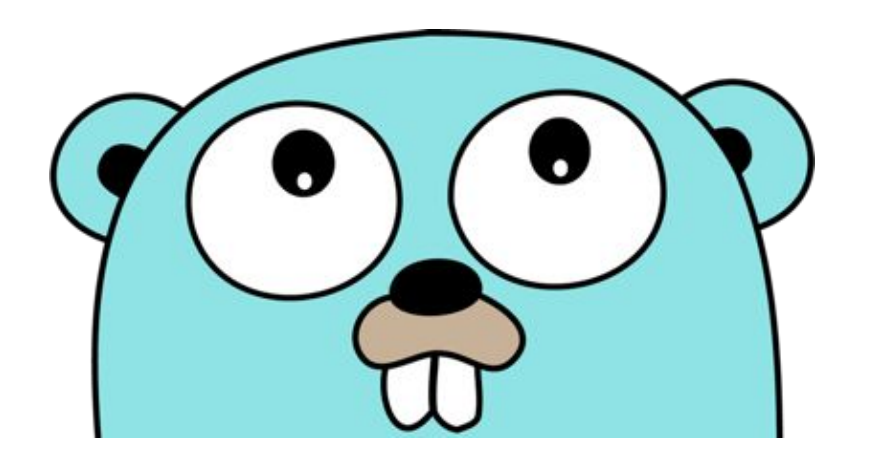

### What are Subroutines?

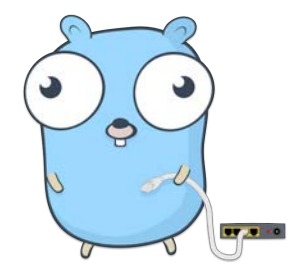

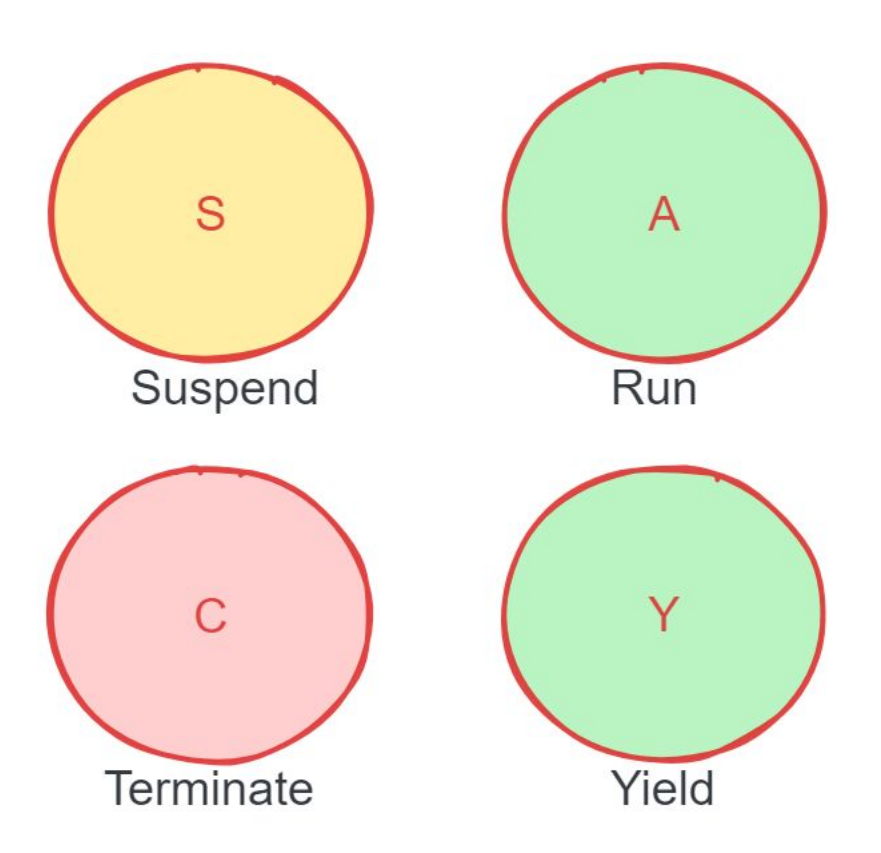

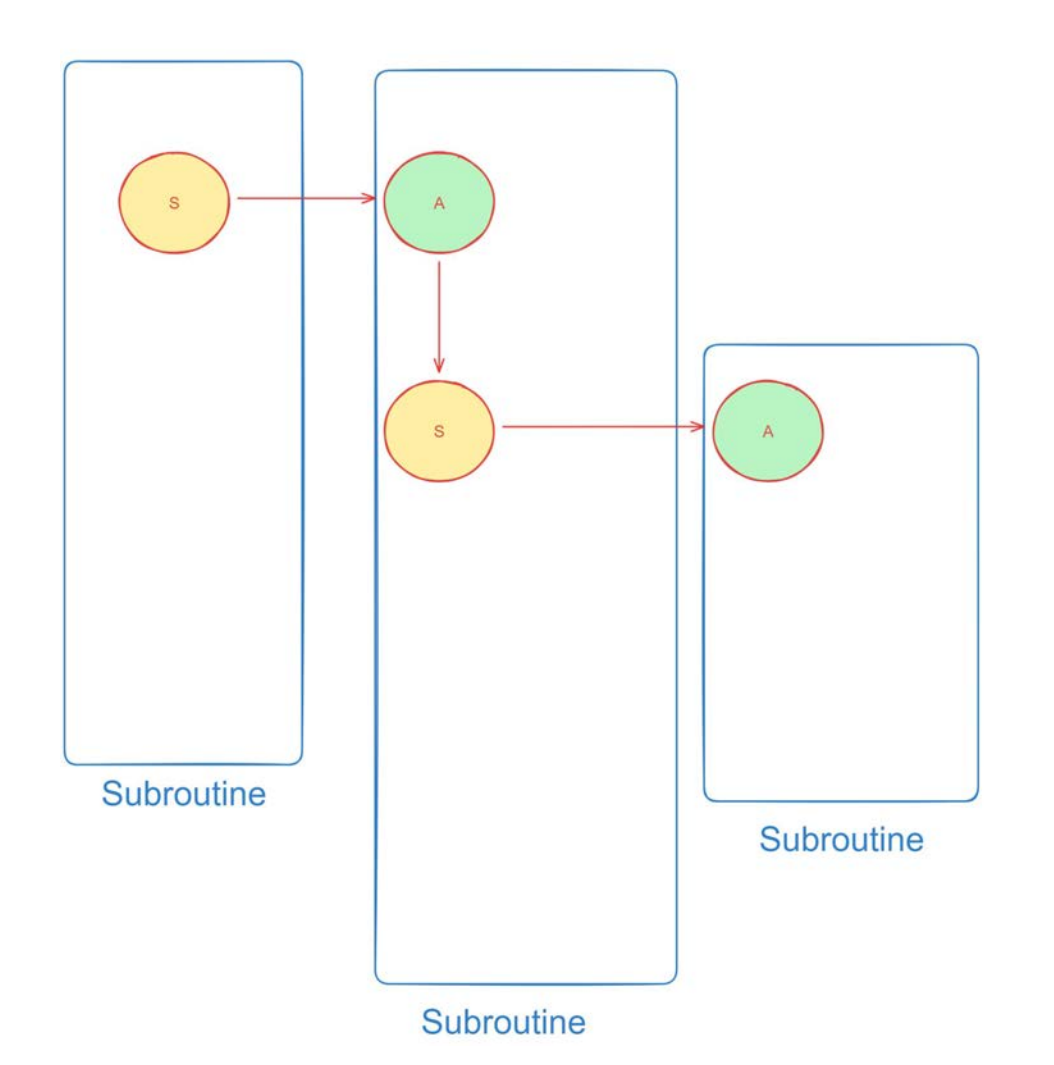

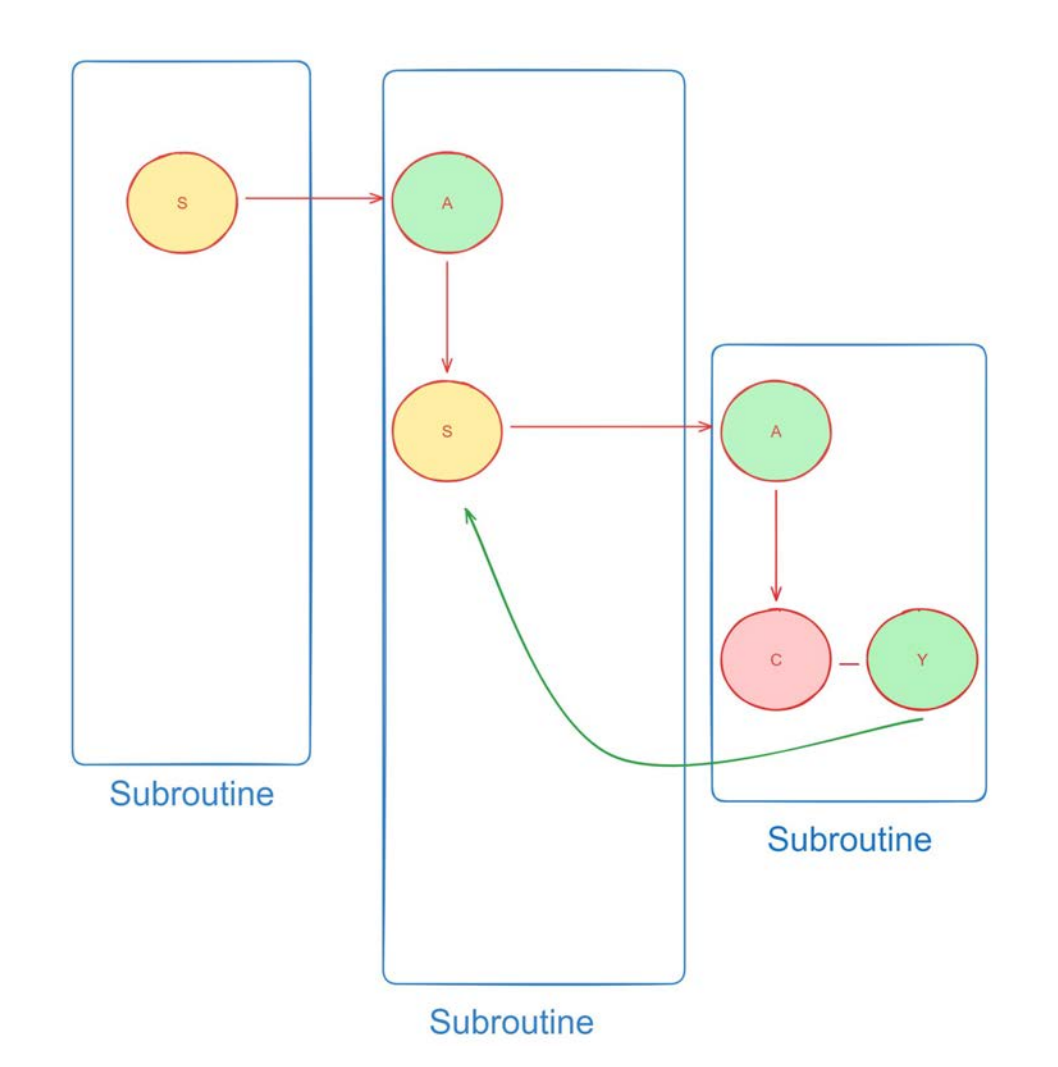

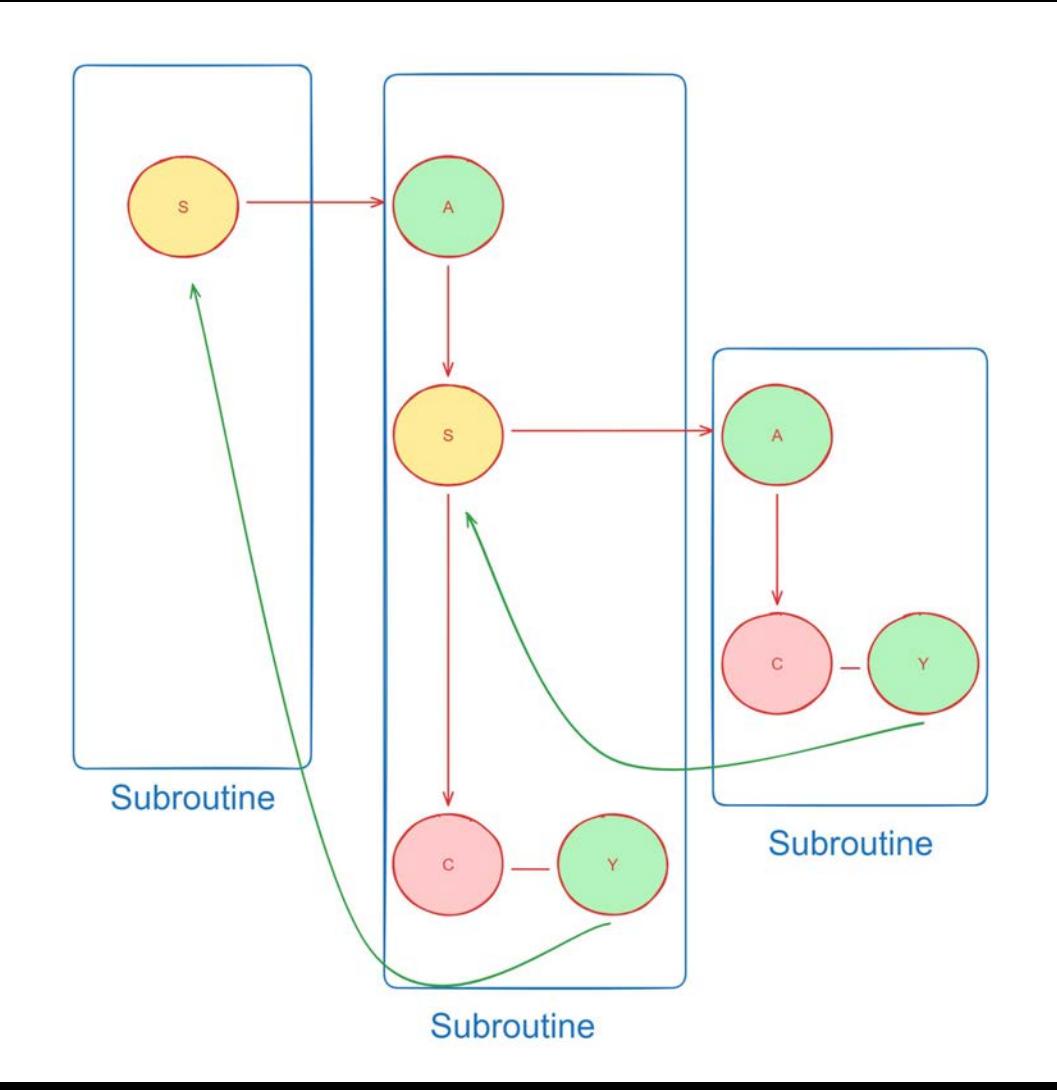

### Eager and Closed

● **Eager**: Expression is evaluated as soon as it is encountered

### Eager and Closed

- **Eager**: Expression is evaluated as soon as it is encountered
- **Closed**: Only returns after it has evaluated the expression

#### **Coroutines as generalised Subroutines**

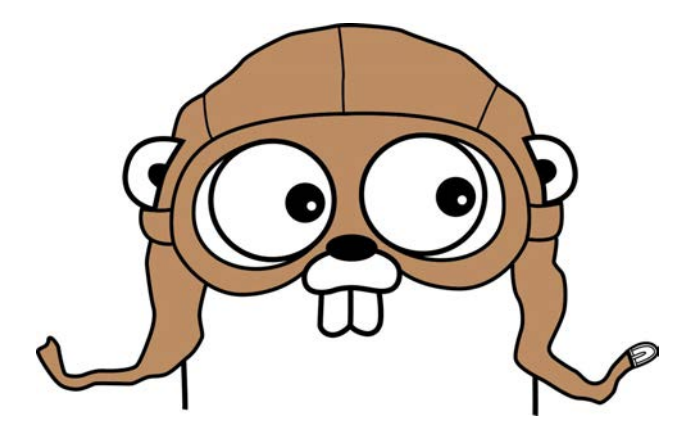

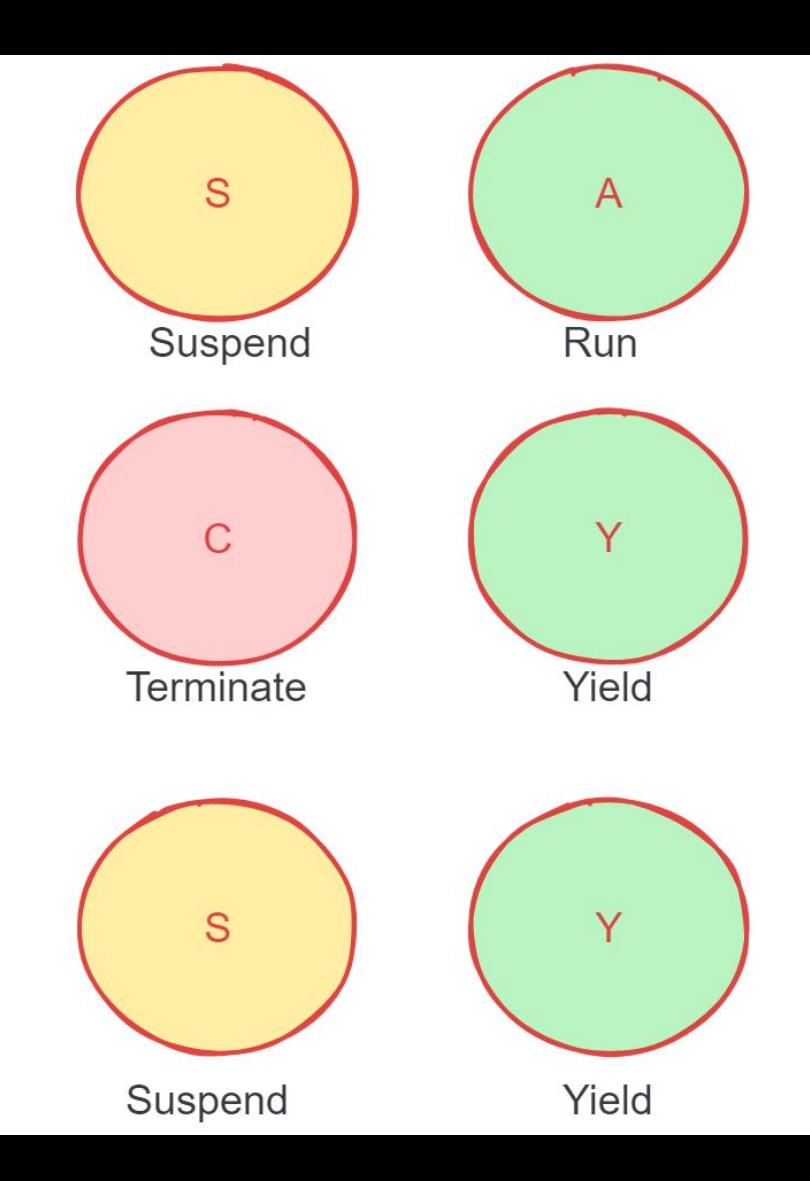

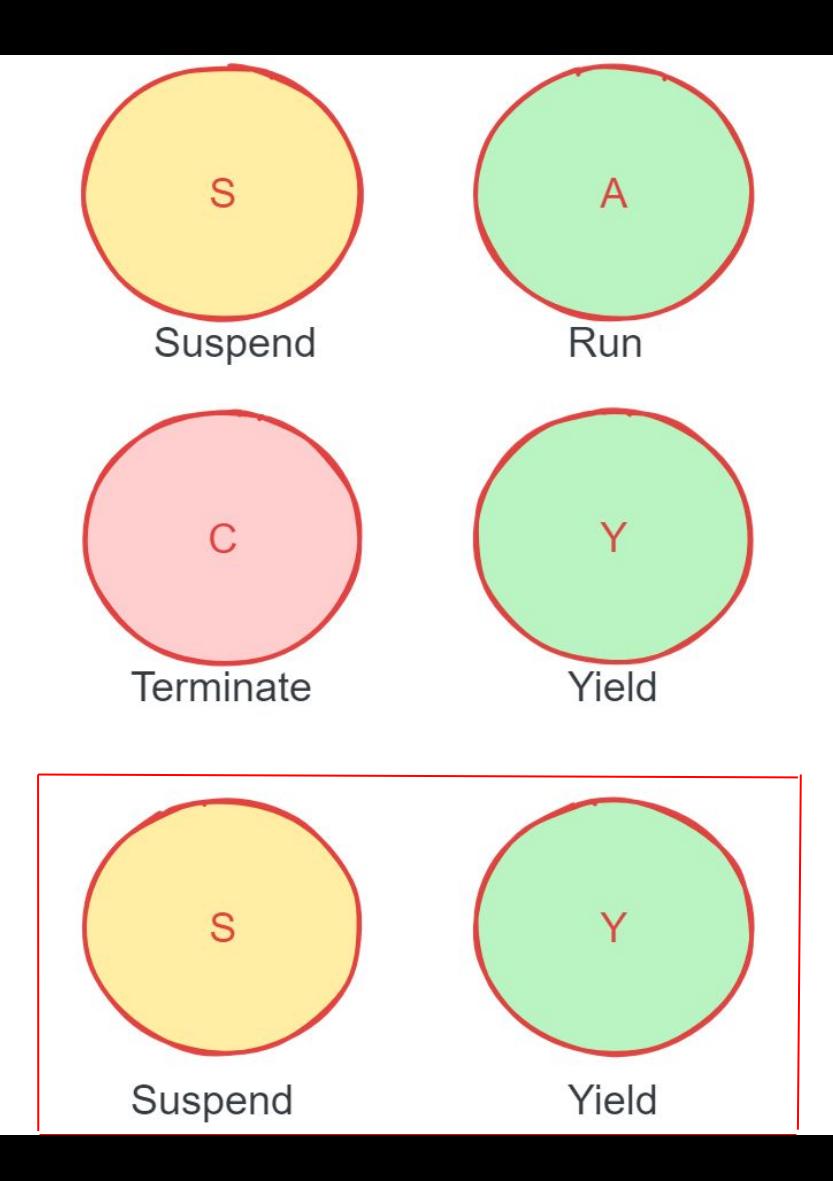

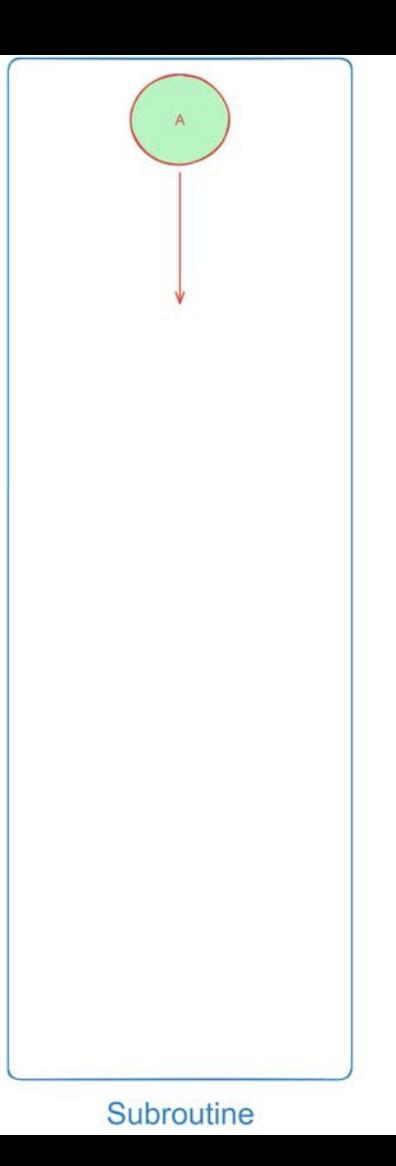

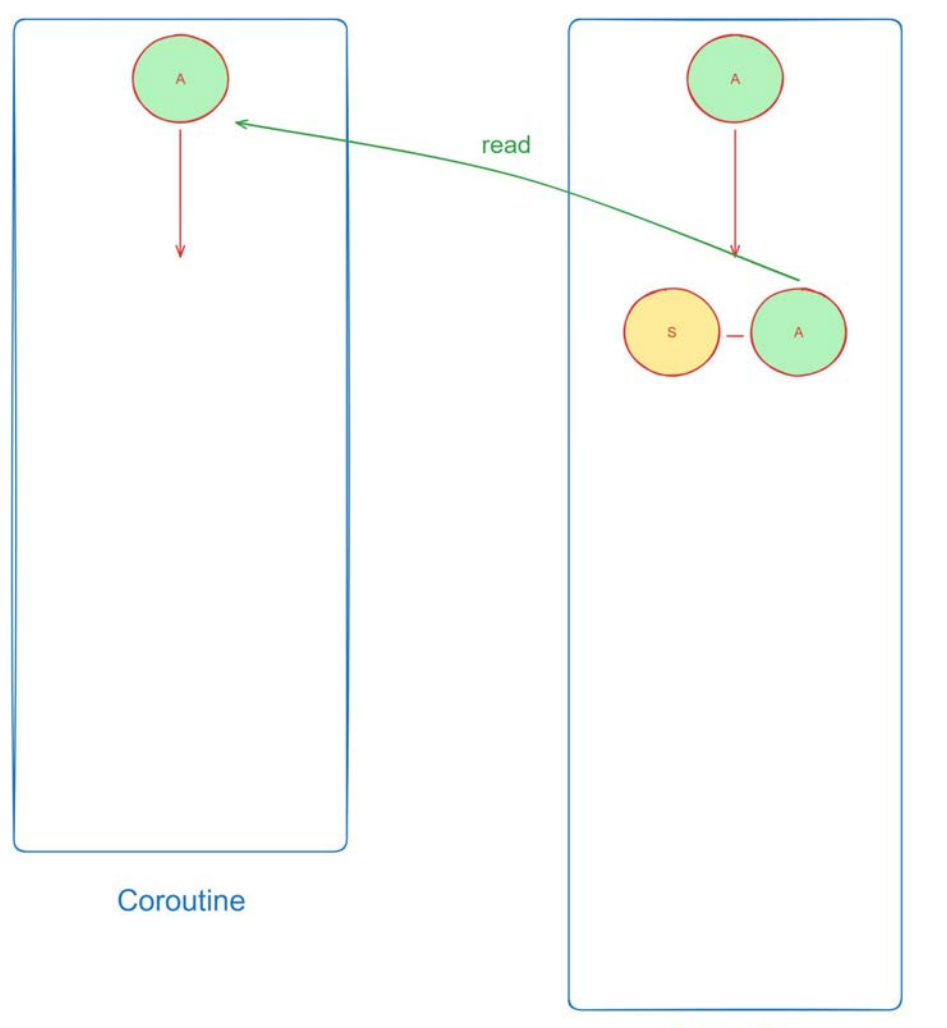

Subroutine

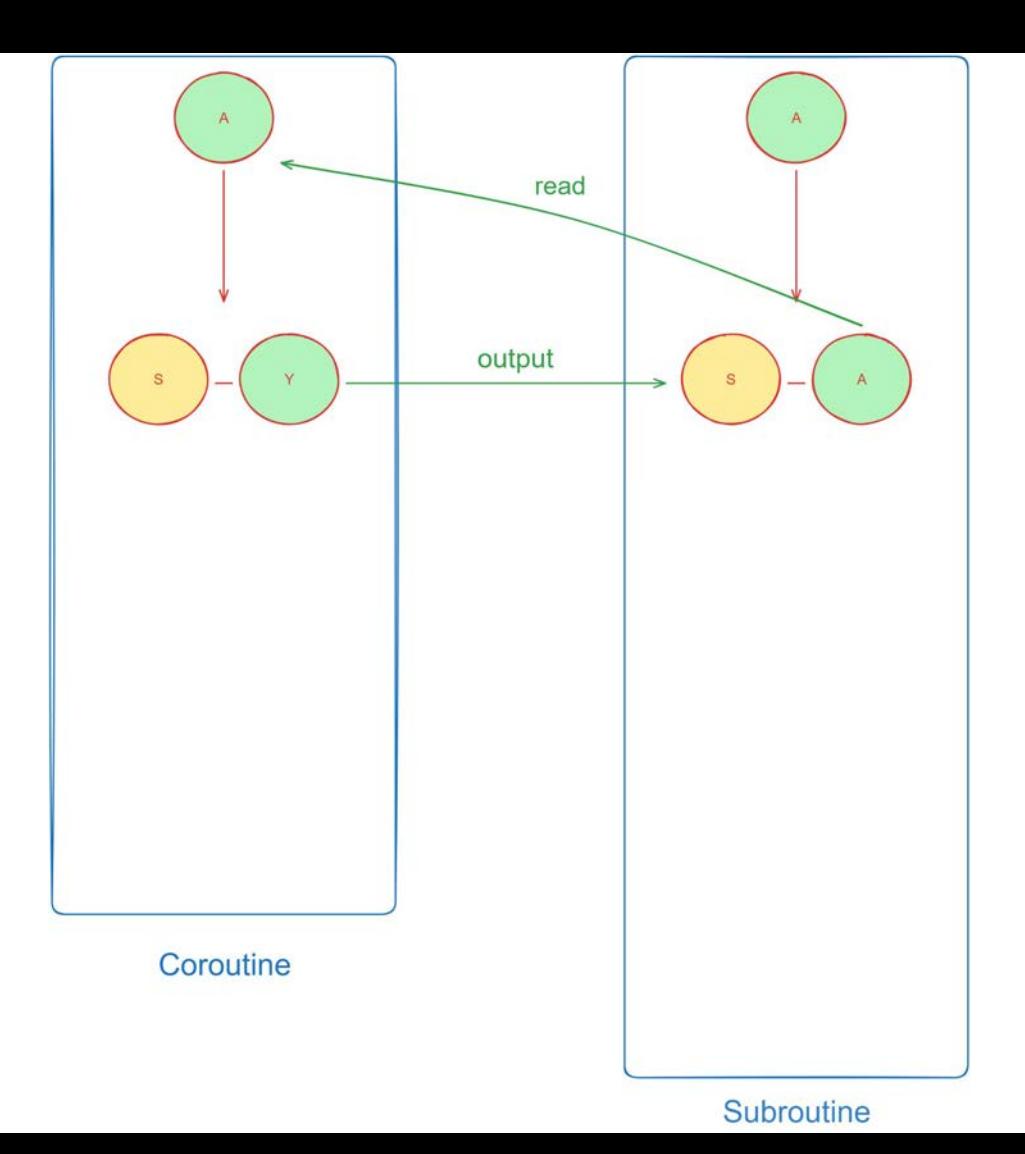

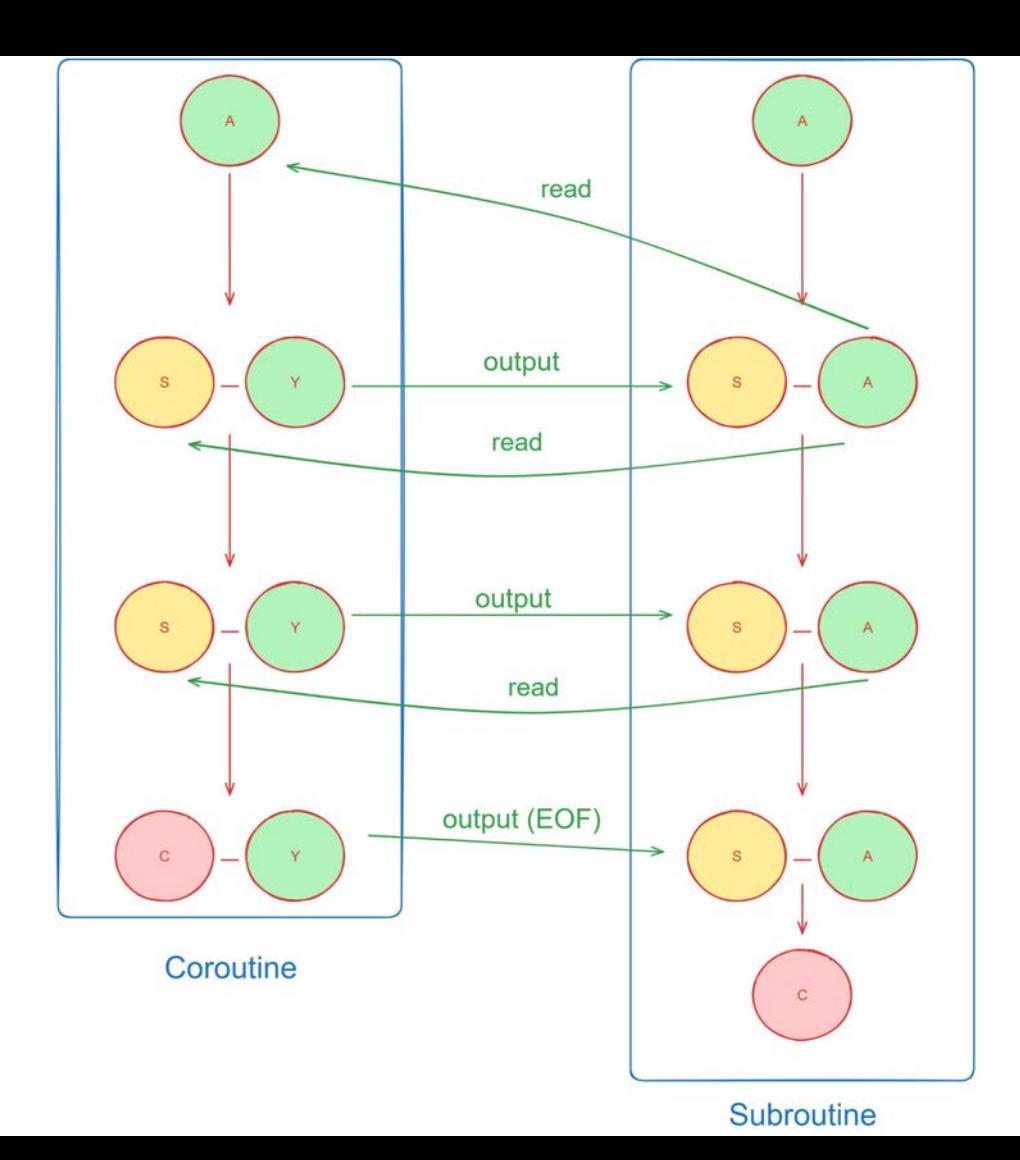

Coroutines are like functions that **return multiple times** and keep their state

Coroutines are like functions that **return multiple times** and keep their state (which would include the values of local variables plus the command pointer) Coroutines are like functions that **return multiple times** and keep their state (which would include the values of local variables plus the command pointer) so they can **resume** from where they **yielded**

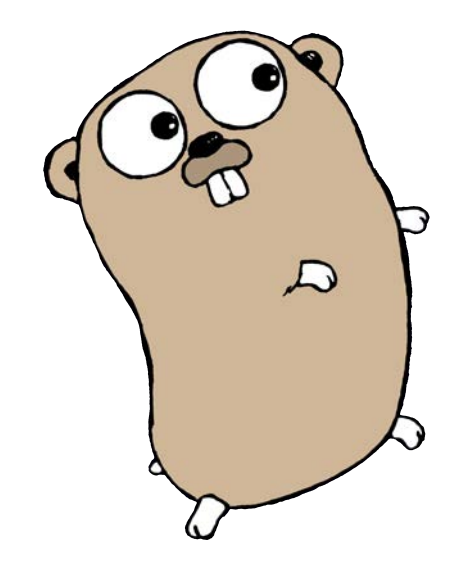

#### Let's look at an example

### Comparing Binary Trees!

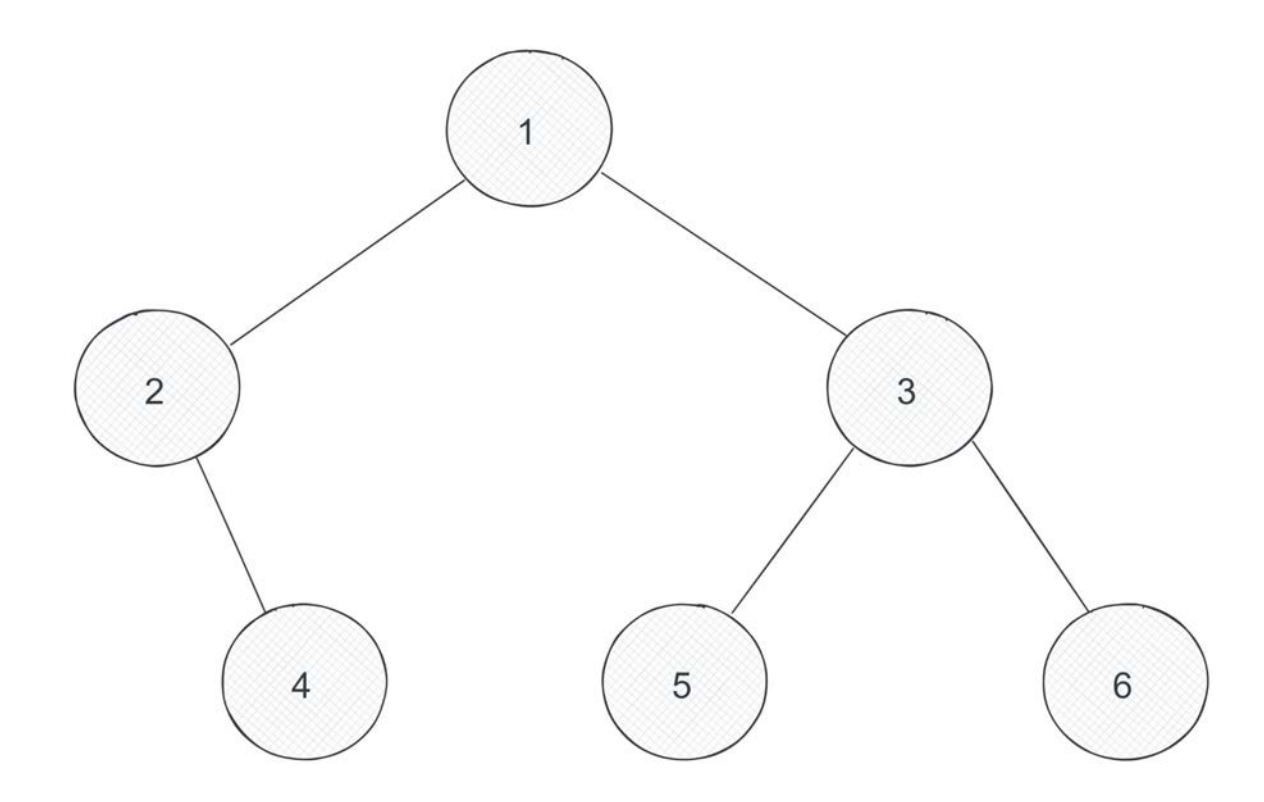

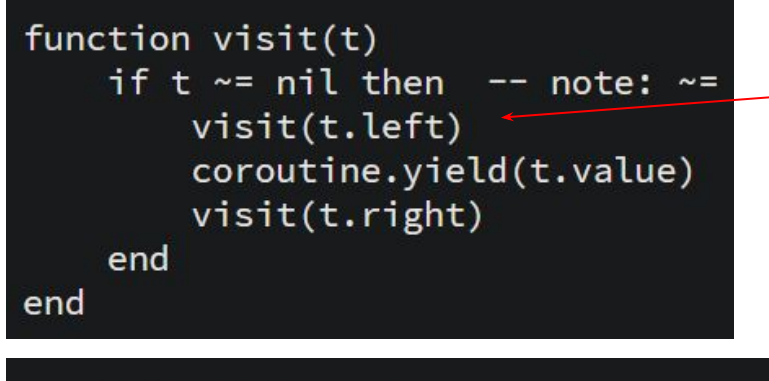

function cmp(t1, t2)  $col = coroutine.create(visit)$  $co2 = coroutine.create(visit)$ while true do  $ok1, v1 = coroutine.resume(col, t1)$  $ok2$ ,  $v2 = coroutine.resume(co2, t2)$ if ok1  $\sim$ = ok2 or v1  $\sim$ = v2 then return false end if not ok1 and not ok2 then return true end end end

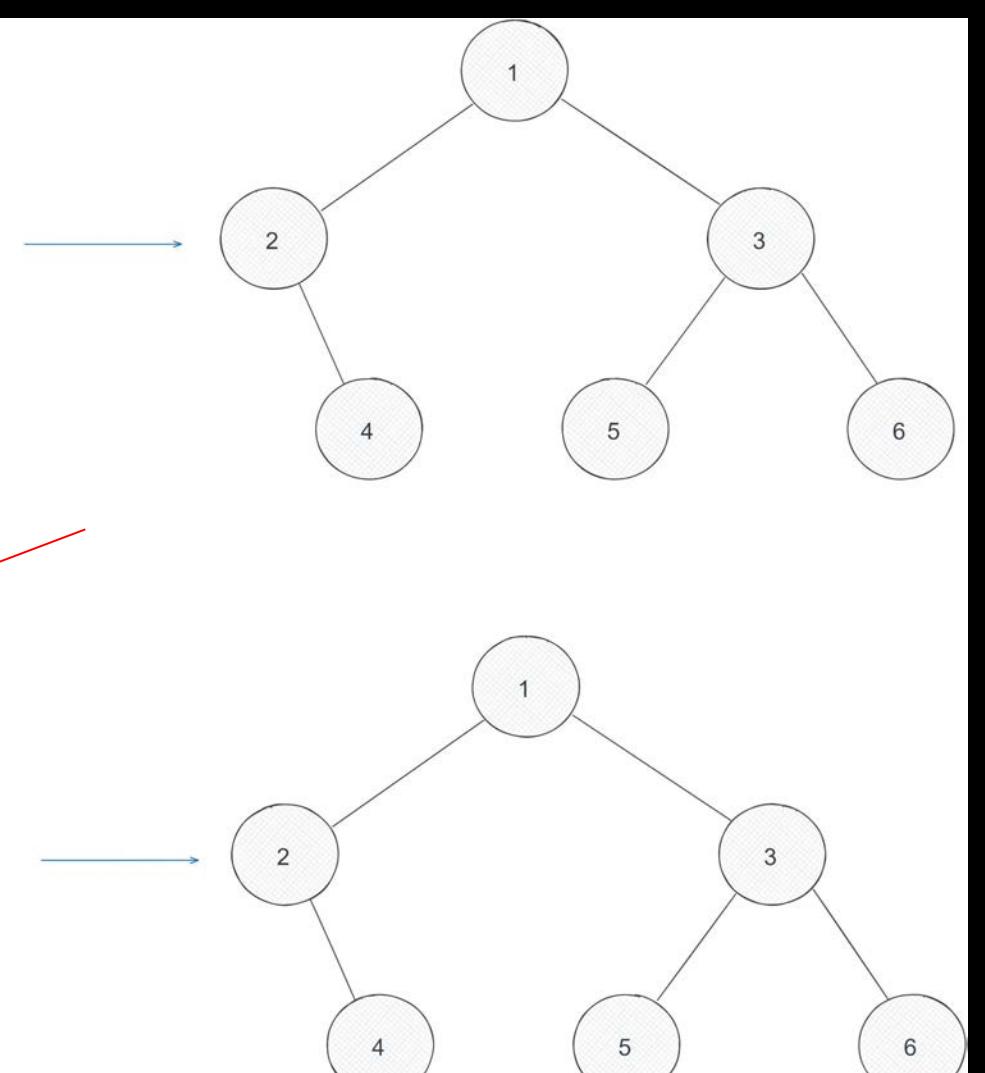

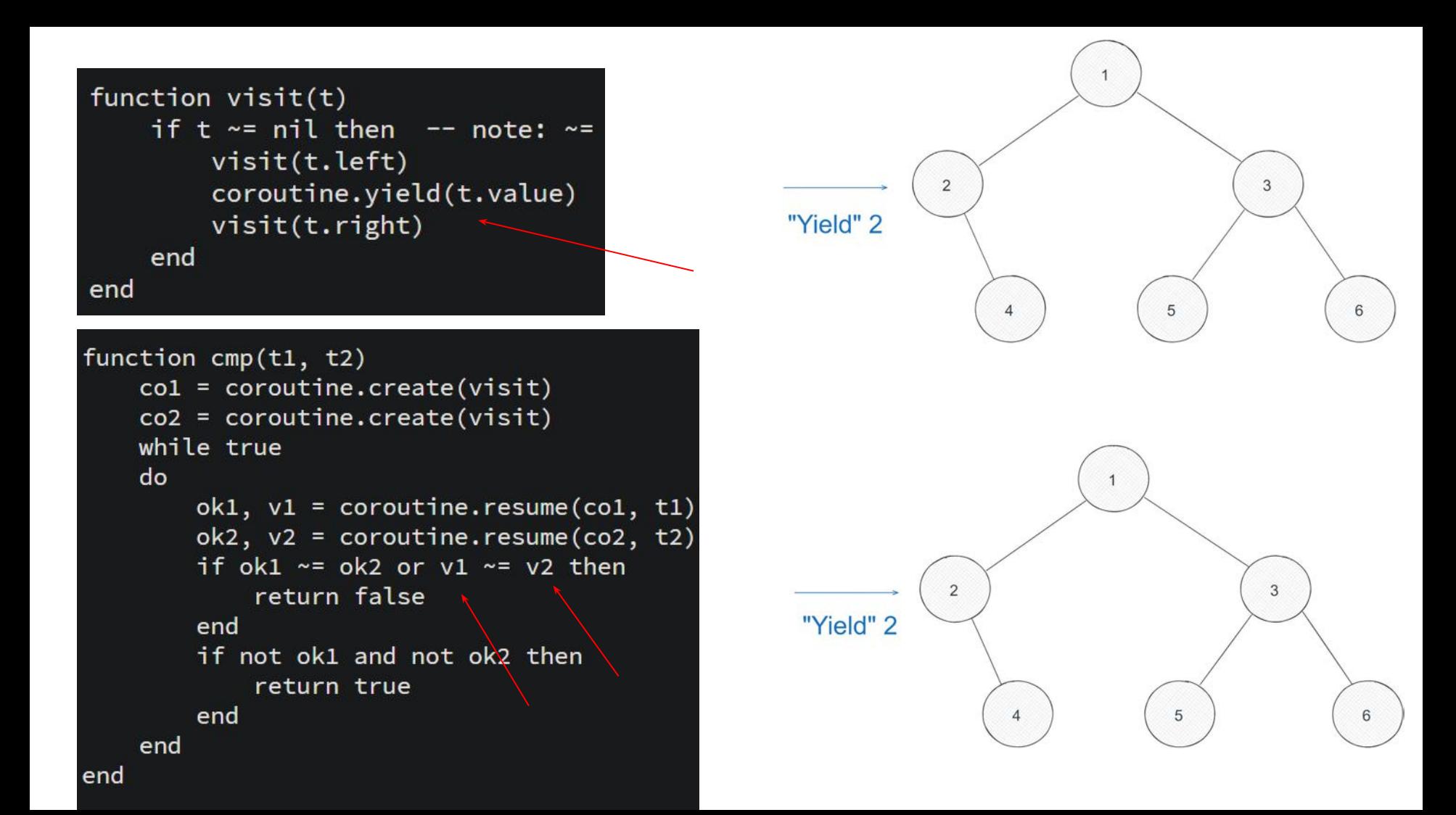

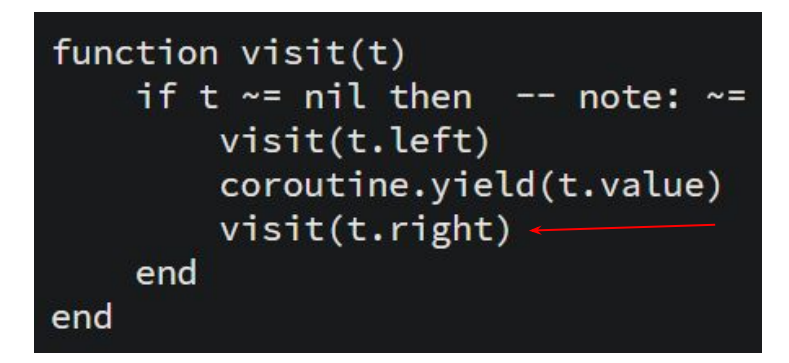

function cmp(t1, t2)  $col = coroutine.create(visit)$  $co2 = coroutine.create(visit)$ while true do  $ok1, v1 = coroutine.resume(col, t1)$  $ok2$ ,  $v2 = coroutine.resume(co2, t2)$ if ok1  $\sim$ = ok2 or v1  $\sim$ = v2 then return false end if not ok1 and not ok2 then return true end end end

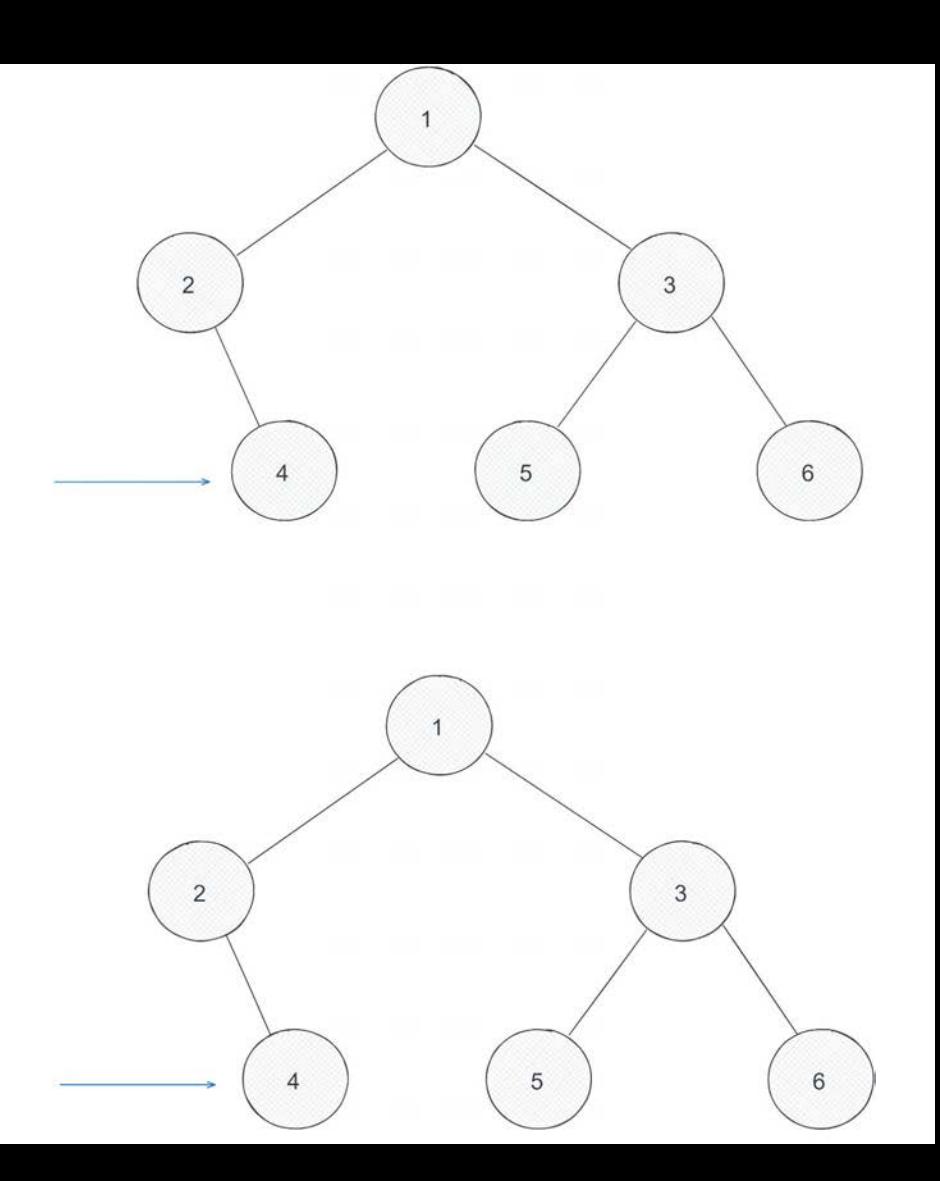

### Let's go back in time

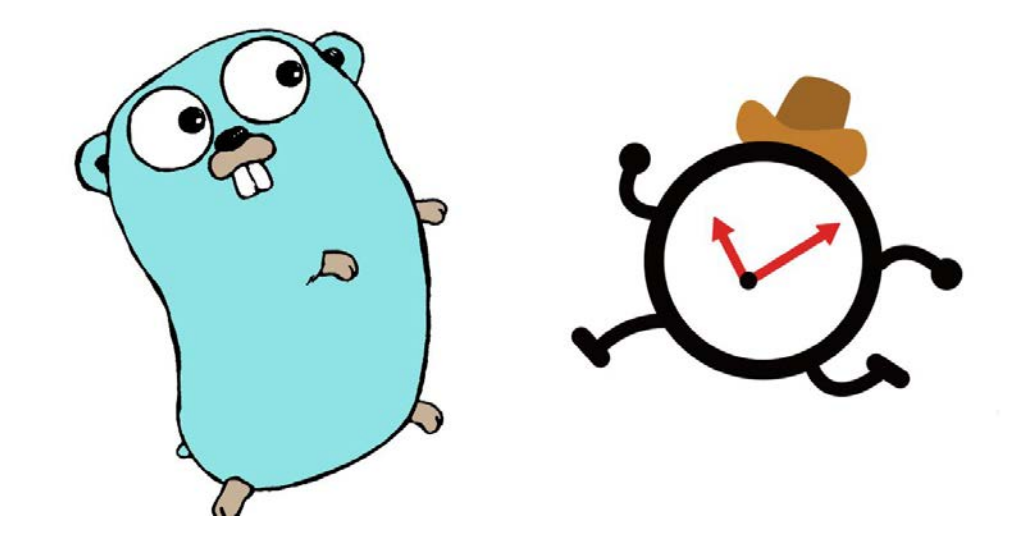

#### It's 1958 …

● You want to compile your COBOL program in the modern nine-path COBOL compiler

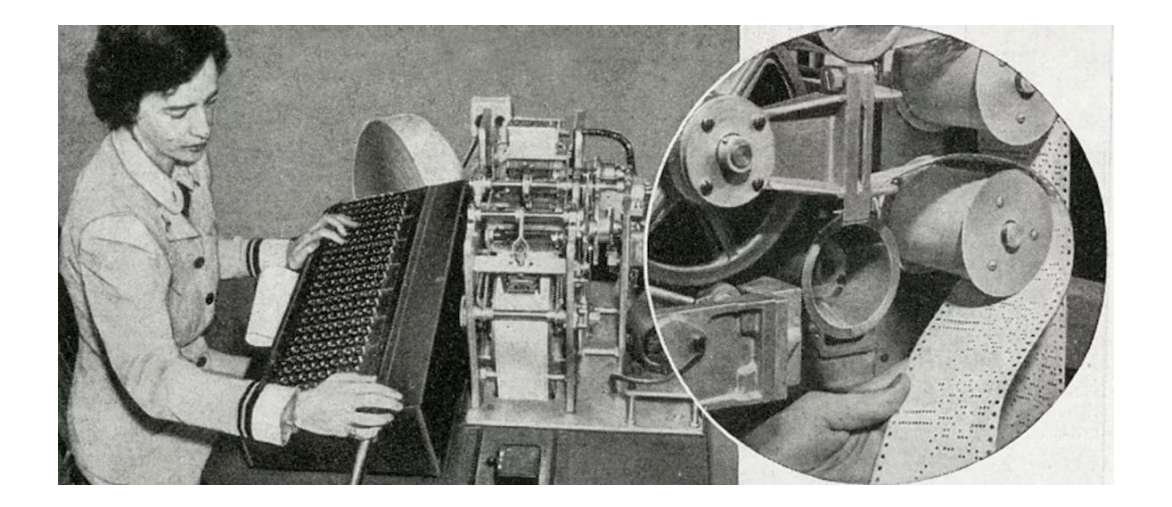

### It's 1958 …

- You want to compile your COBOL program in the modern nine-path COBOL compiler
- You take your main program punched-card, pass it to the **Basic Symbol Reducer** which will eat the punched card, and it will spew the **tokens onto the tape**

### It's 1958 …

- You want to compile your COBOL program in the modern nine-path COBOL compiler
- You take your main program punched-card, pass it to the **Basic Symbol Reducer** which will eat the punched card, and it will spew the **tokens onto the tape**
- It then goes back to the **main** routine, which calls the **Name Reducer** (Name Lookup today) which puts its output in the **next tape**

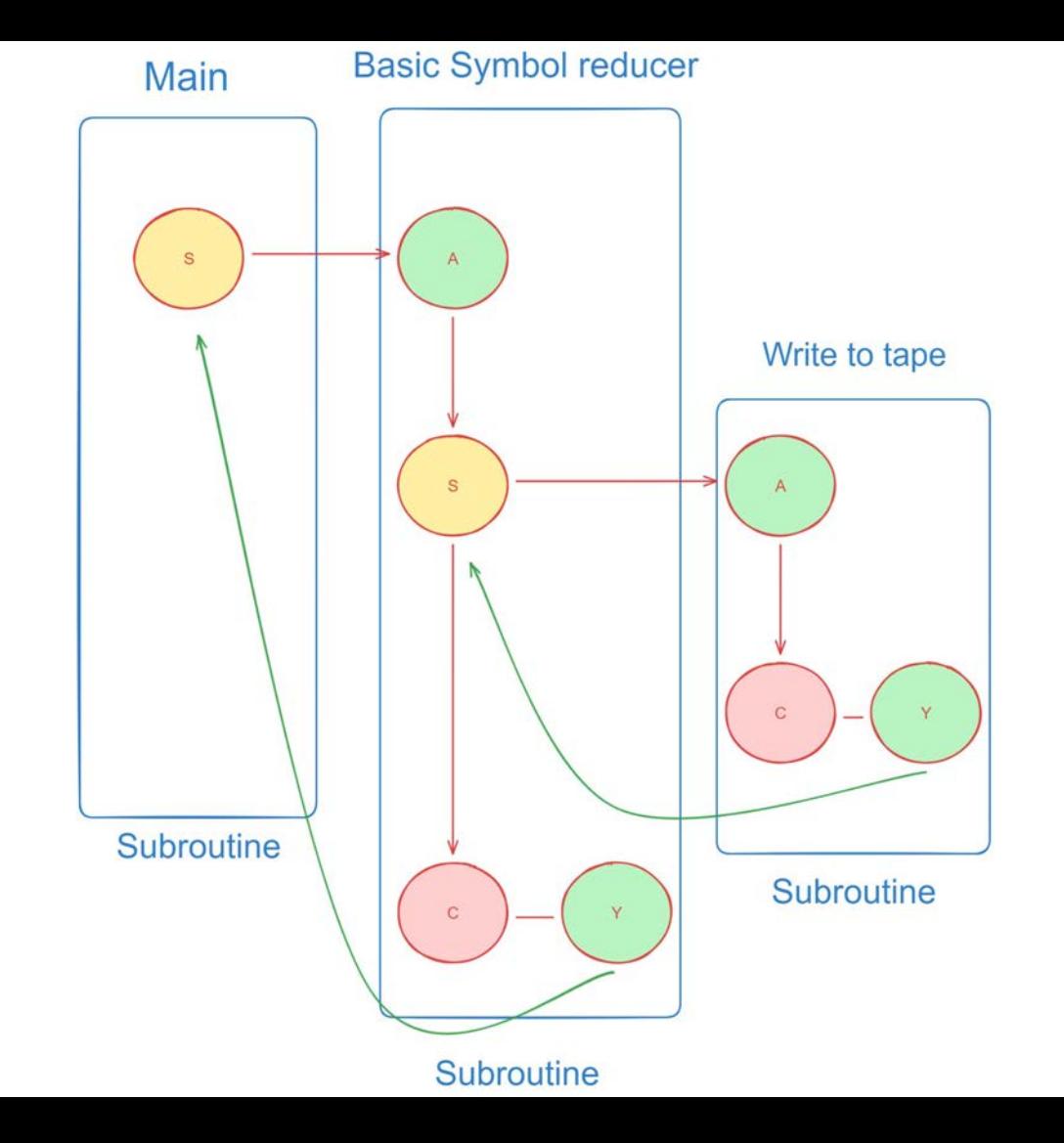
● And this keeps going till you have the result of the execution and a bunch of extra tapes that you don't need anymore.

● Conway thought there had to be a better way to pass a token from a lexer to the parser without all this expensive piece of machinery

● Subroutines were just a **special case** of more generalised coroutines, that didn't need to write on tape

● Subroutines were just a **special case** of more generalised coroutines, that didn't need to write on tape

(ie, they didn't need to "return")

● Subroutines were just a **special case** of more generalised coroutines, that didn't need to write on tape

(ie, they didn't need to "return")

● Instead pass the information more directly, **bypassing** this "machinery"

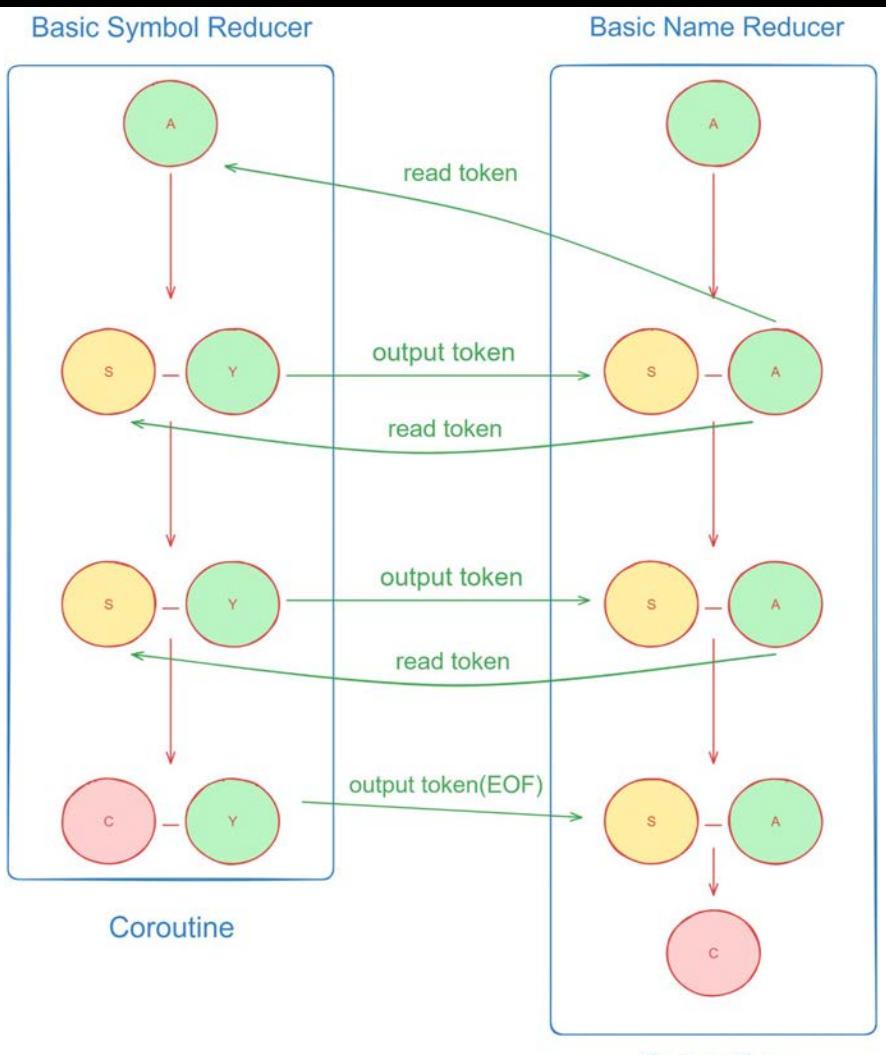

Subroutine

● This way, **raising** the level of abstraction, actually led to a **less costly** control structure, leading to the **one-pass** COBOL compiler.

#### "Negative Cost Abstraction"

#### Side note - The paper that coined the term "Coroutines"

#### Design of a Separable Transition-Diagram Compiler\*

MELVIN E. CONWAY Directorate of Computers, USAF L. G. Hanscom Field, Bedford, Mass.

A COBOL compiler design is presented which is compact enough to permit rapid, one-pass compilation of a large subset of COBOL on a moderately large computer. Versions of the same compiler for smaller machines require only two working tapes plus a compiler tape. The methods given are largely applicable to the construction of ALGOL compilers.

#### Introduction

This paper is written in rebuttal of three propositions widely held among compiler writers, to wit: (1) syntaxdirected compilers [1] suffer practical disadvantages over other types of compilers, chiefly in speed; (2) compilers should be written with compilers; (3) COBOL [2] compilers must be complicated. The form of the rebuttal is to describe a high-speed, one-pass, syntax-directed COBOL compiler which can be built by two people with an assembler to make this design (in which all tables are accessed while stored in memory) practical on contemporary computers. None of these techniques is limited in application to COBOL compilers. The following specific techniques are discussed: the coroutine method of separating programs, transition diagrams in syntactical analysis, data name qualification analysis, and instruction generation for conditional statements.

The algorithms described were verified on the 5000-word Burroughs 220 at the Case Institute of Technology Computing Center. A two-pass configuration was planned for that machine, and first-pass code was checked out through the syntactical analysis. At the time the project was discontinued a complete COBOL syntax checker was operating at 140 fully-punched source cards per minute. (The Case 220 had a typical single-address instruction time of 100 microseconds.) Remarks presented later suggest that a complete one-pass version of the compiler, which would be feasible on a 10,000-word machine, would run at well over 100 source cards per minute.

#### **Coroutines and Separable Programs**

That property of the design which makes it amenable to many segment configurations is its *separability*. A program organization is separable if it is broken up into processing modules which communicate with each other according to the following restrictions:  $(1)$  the only communication

#### So, where are Coroutines now?

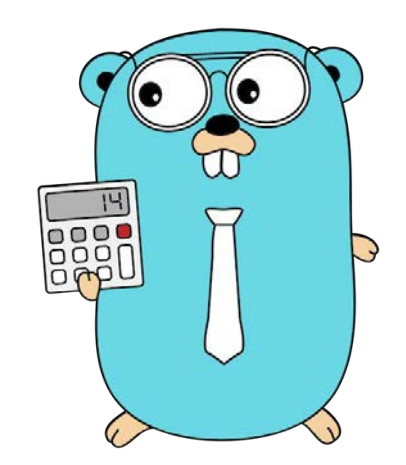

● Considering all we've talked about so far, coroutines should have been a common pattern that is provided by most languages.

- Considering all we've talked about so far, coroutines should have been a common pattern that is provided by most languages.
- But with rare exceptions such as Simula, few languages do
- Considering all we've talked about so far, coroutines should have been a common pattern that is provided by most languages.
- But with rare exceptions such as Simula, few languages do, and those that do, generally provide **limited variants** of coroutines, (we discuss this a little later)

● A lack of a uniform view of this concept

- A lack of a uniform view of this concept
- No precise definitions for it

● Another reason why coroutines are not provided as a facility in most mainstream languages was the advent of **Algol-60**

- Another reason why coroutines are not provided as a facility in most mainstream languages was the advent of **Algol-60**
- And with it, **block scoped variables**

- Another reason why coroutines are not provided as a facility in most mainstream languages was the advent of **Algol-60**
- And with it, **block scoped variables**, you no longer had parameters and return values stored as global memory, but rather **relative to a stack pointer**

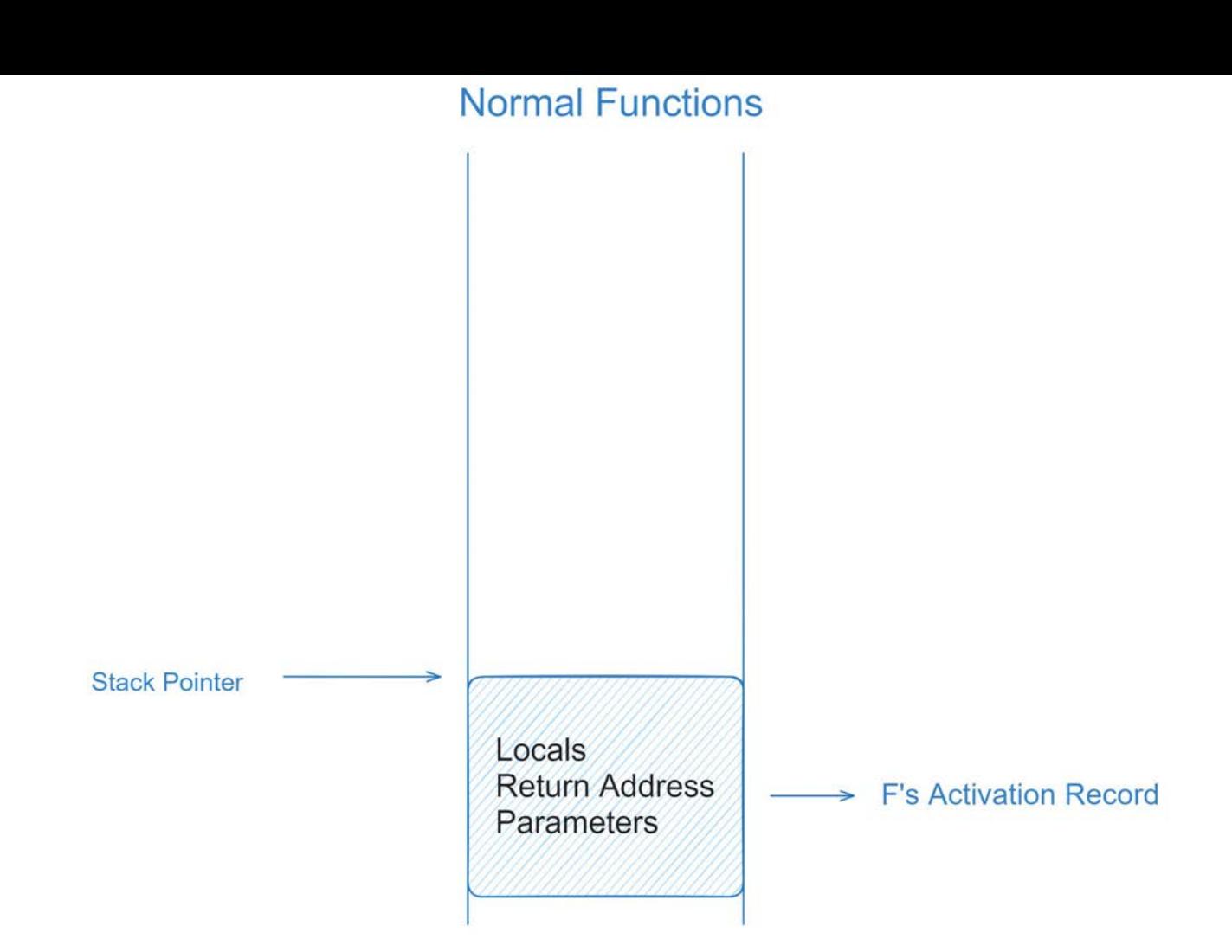

**Thread Stack** 

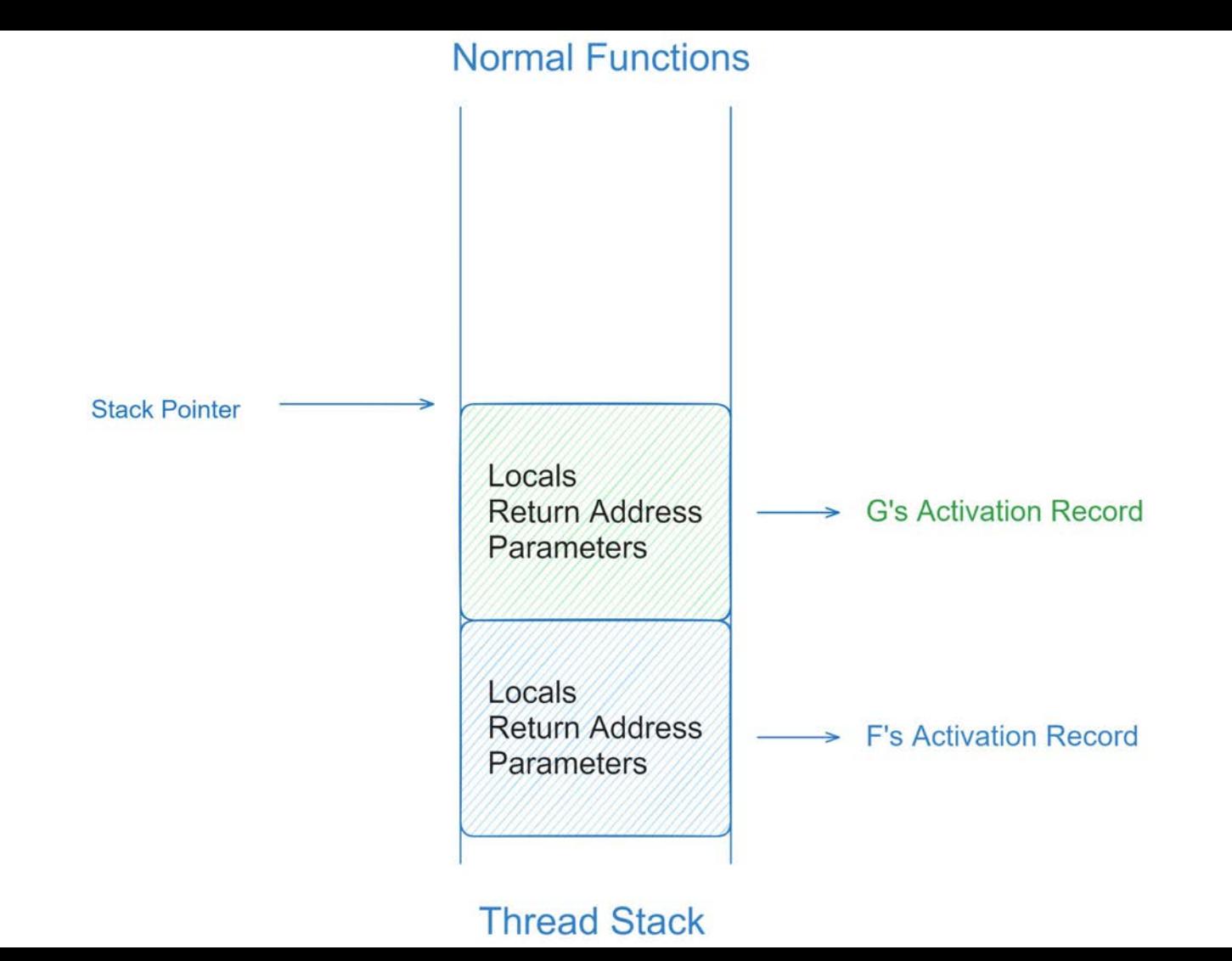

#### **Normal Functions**

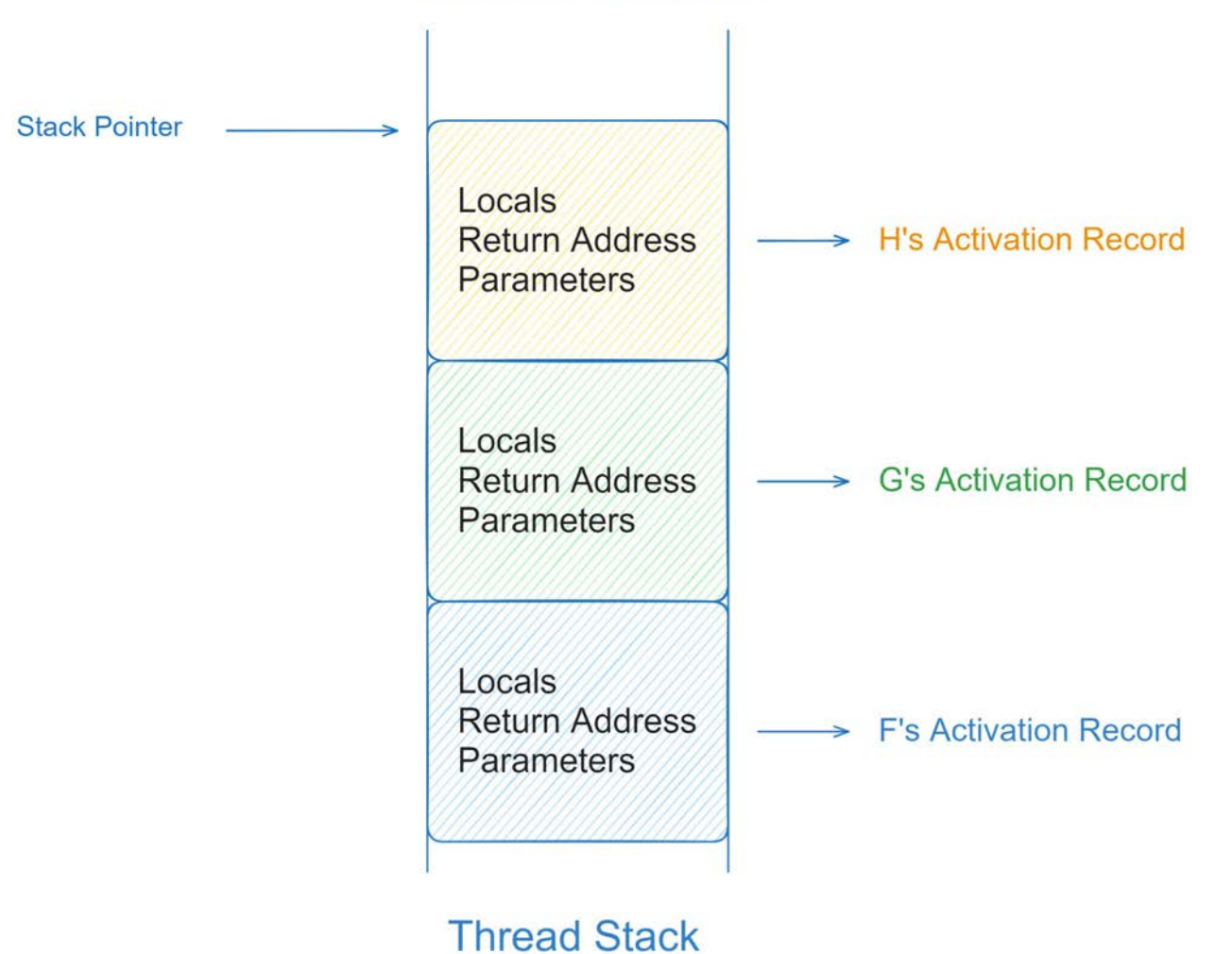

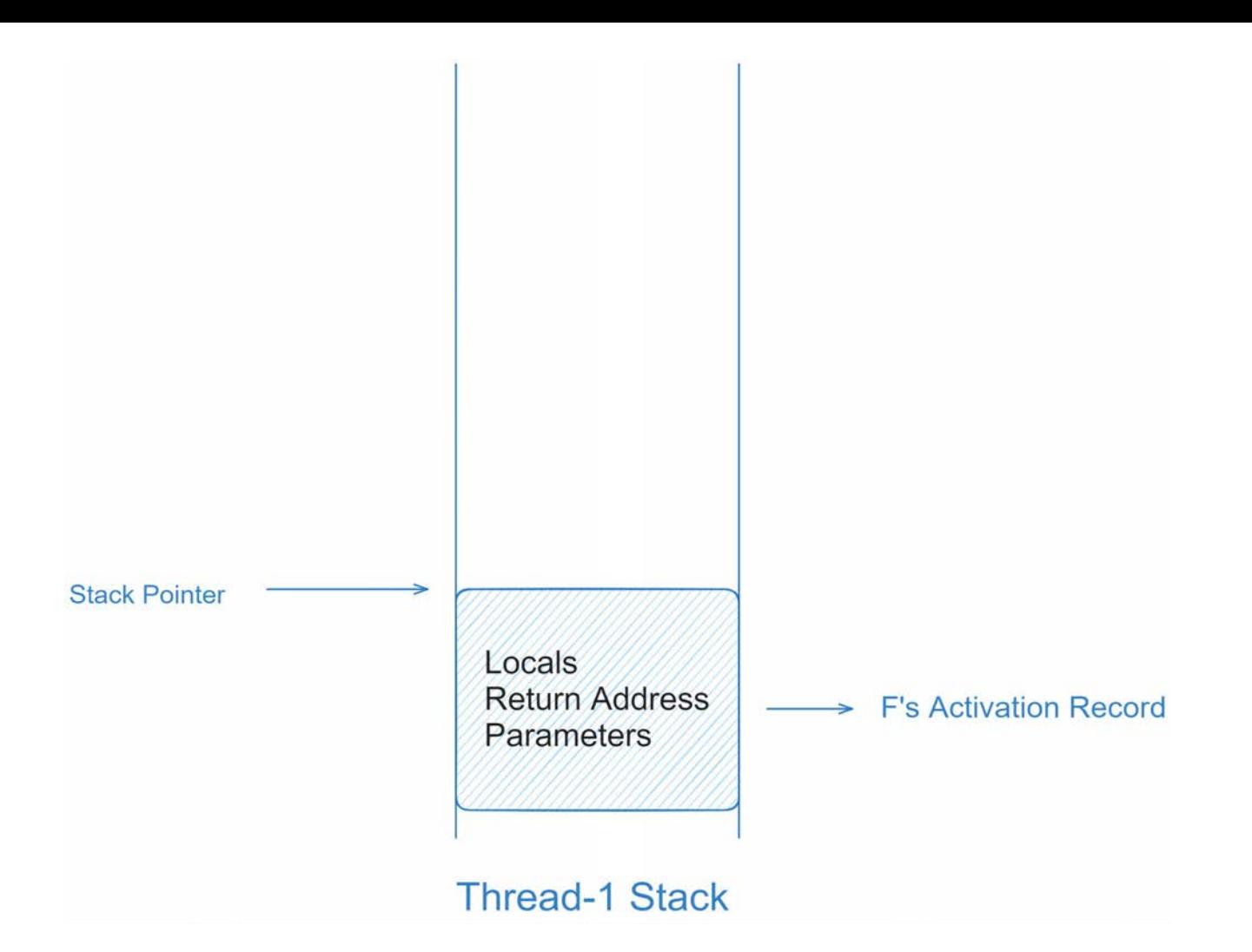

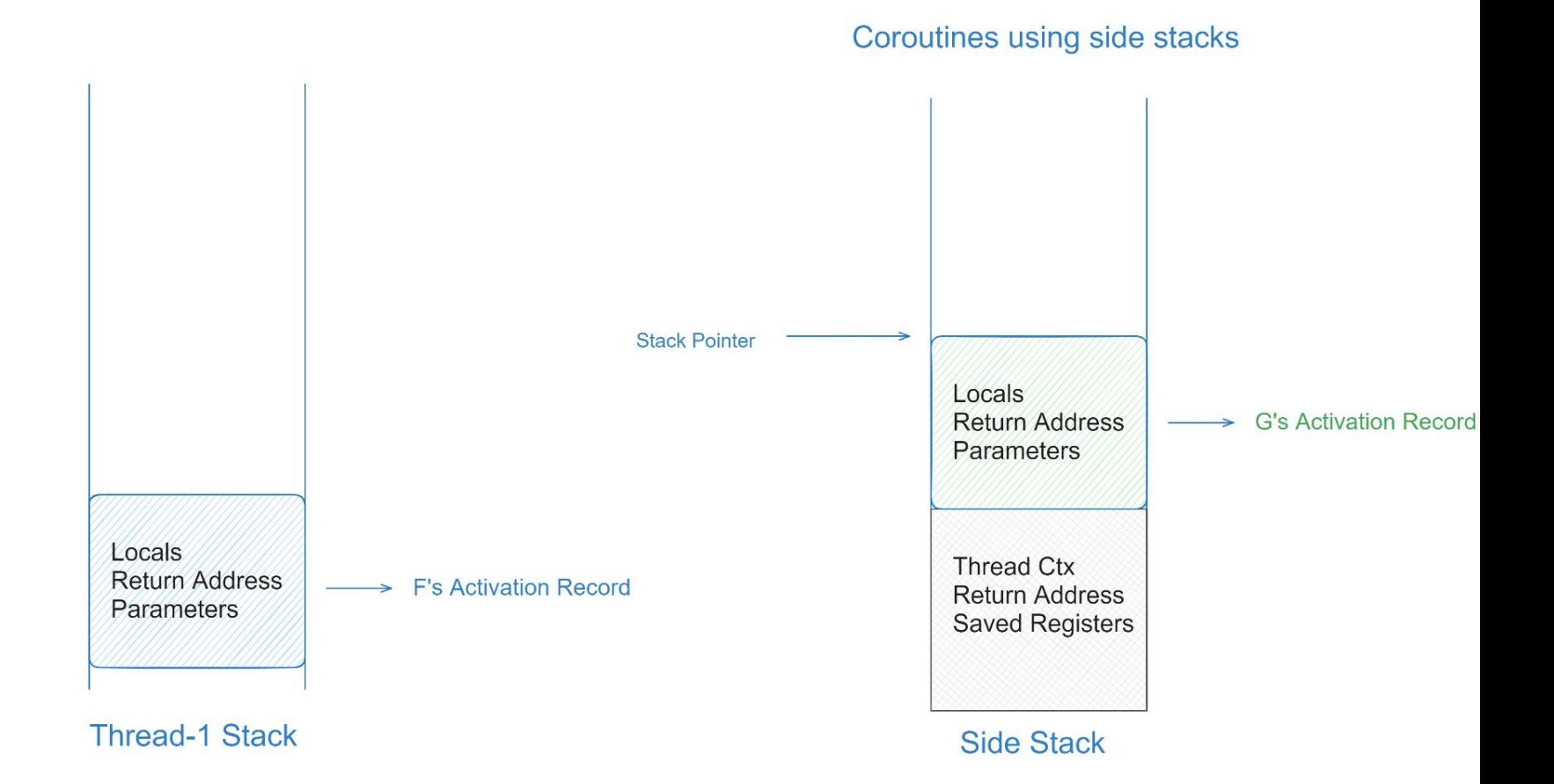

#### Coroutines using side stacks

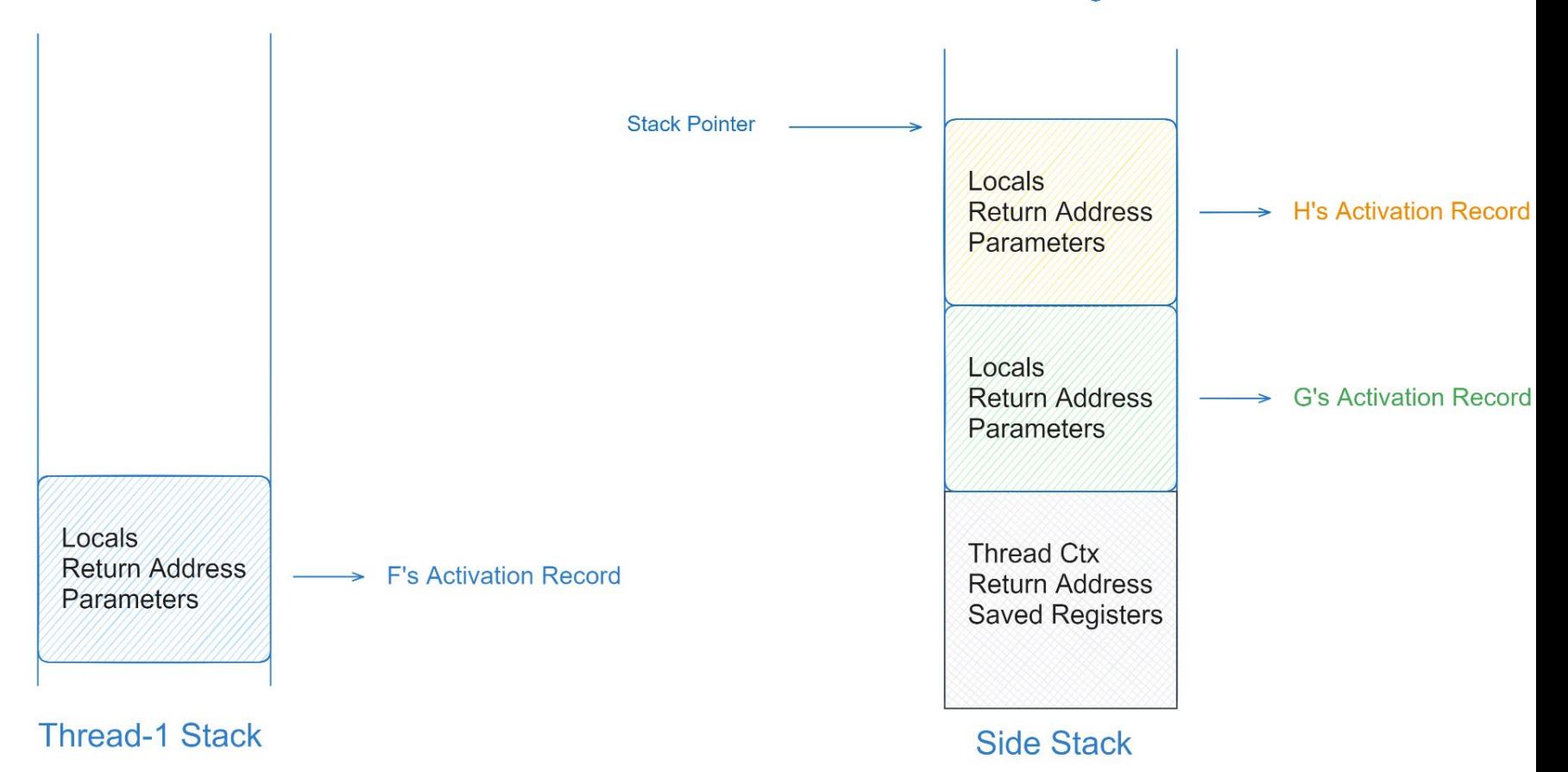

#### Coroutines using side stacks

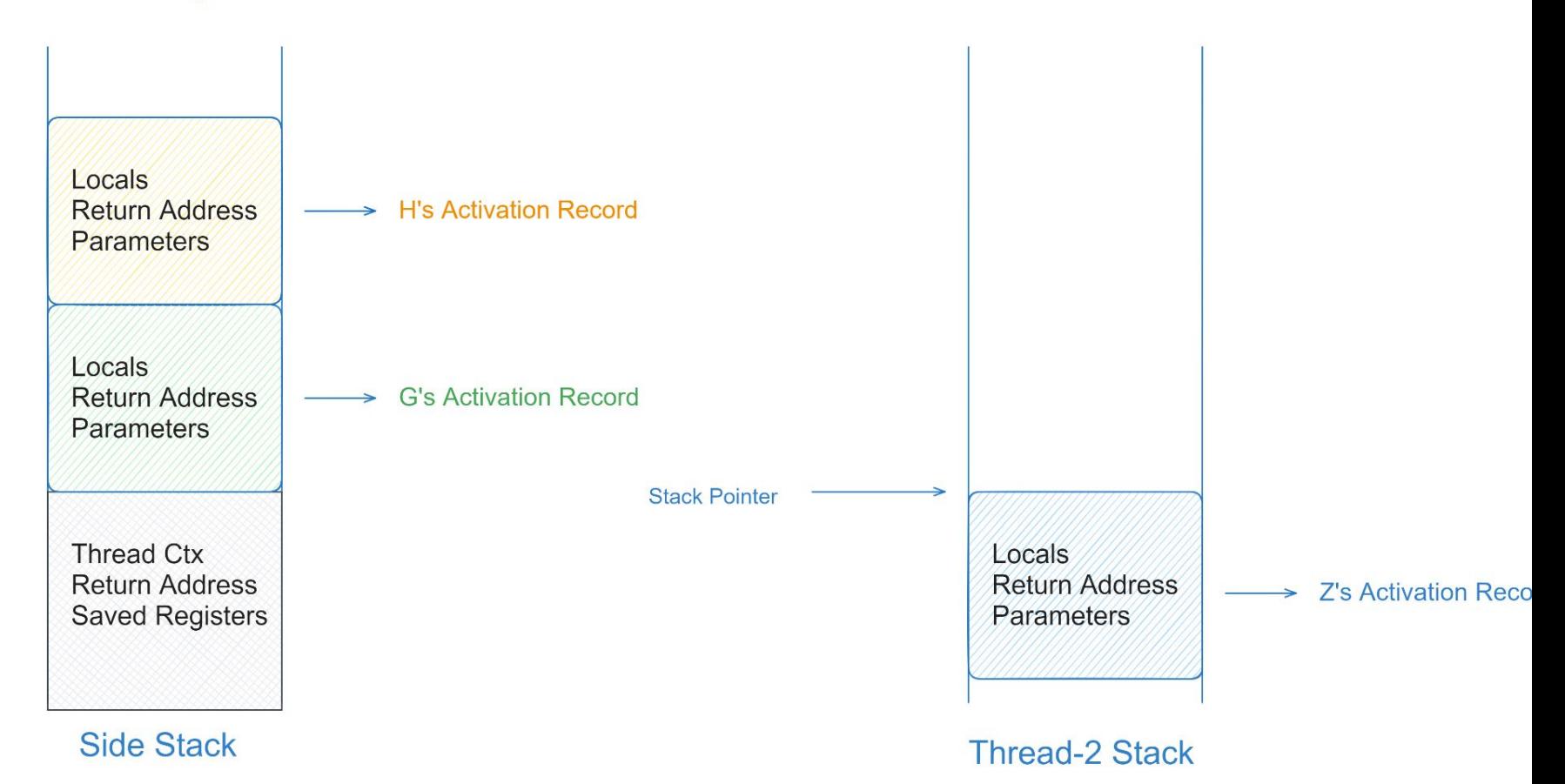

● This almost mimics **heavy multithreading** and increases memory footprint, rather than being a **cheap abstraction** like a function that a coroutine is meant to be.

# Quickly, let's look at the fundamental characteristics of a Coroutine

#### **Characteristics**

**Marlin's doctoral thesis**, widely acknowledged as a reference for this mechanism, summarizes -

#### Characteristics

**Marlin's doctoral thesis**, widely acknowledged as a reference for this mechanism, summarizes -

● "The values of data local to a coroutine **persist between successive calls**"

#### **Characteristics**

**Marlin's doctoral thesis**, widely acknowledged as a reference for this mechanism, summarizes -

- "The values of data local to a coroutine **persist between successive calls**"
- "The execution of a coroutine is **suspended** as control leaves it, only to carry on where it left off when **control re-enters** the coroutine at some later stage."

# Now that we have the basics and the history out of the way

… and hopefully, have made a case for its usefulness

let's build up to what a coroutine can look like in Go

#### Classifying Coroutines

I promise this is relevant, please bear with me

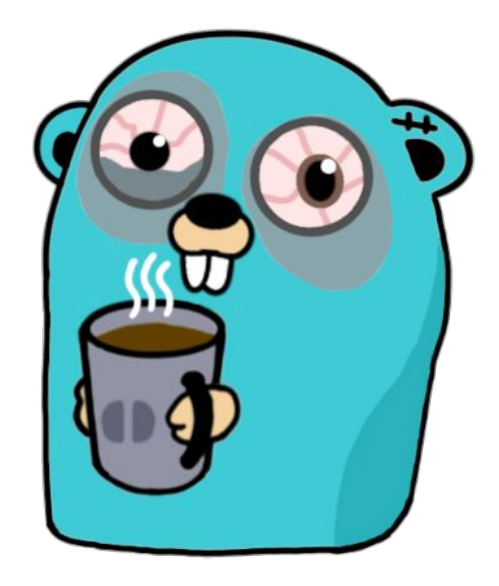

## Classifying Coroutines

● By doing this we will see what we mean by a "**Full Coroutine**"

## Classifying Coroutines

- By doing this we will see what we mean by a "**Full Coroutine**"
- And how some languages like Python and Kotlin don't actually provide this
● **Symmetric** coroutines provide a single control-transfer operation that allows coroutines to **explicitly pass control** among themselves.

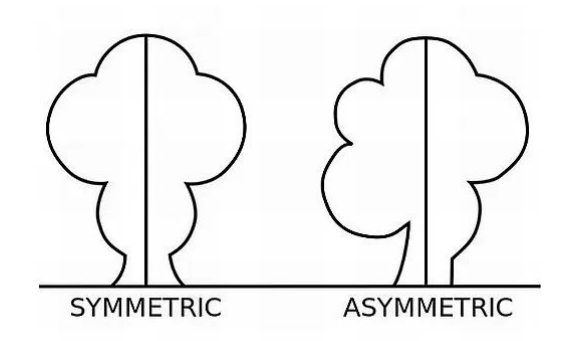

- **Symmetric** coroutines provide a single control-transfer operation that allows coroutines to **explicitly pass control** among themselves.
- **Asymmetric** coroutine mechanisms provide two control-transfer operations:

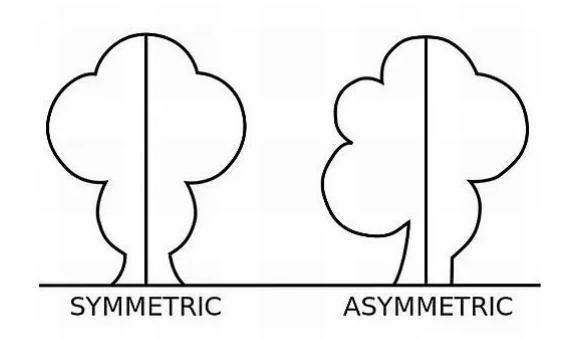

● One for **invoking** a coroutine and one for **suspending** it, the latter returning control to the coroutine invoker.

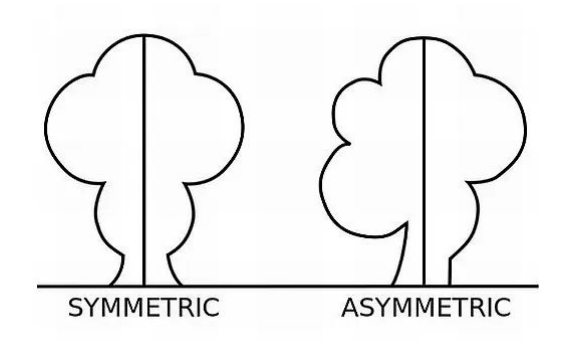

● Coroutine mechanisms that support concurrent programming usually provide symmetric coroutines

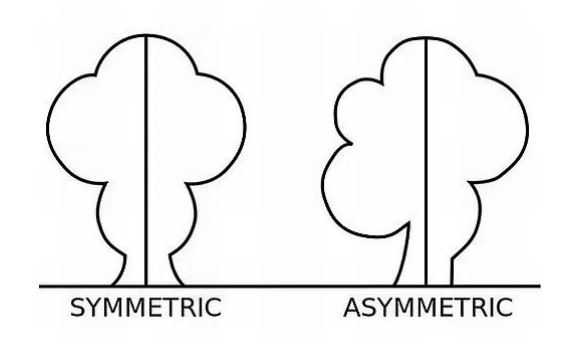

- Coroutine mechanisms that support concurrent programming usually provide symmetric coroutines
- On the other hand, coroutine mechanisms intended for constructs that produce **sequences of values** typically provide asymmetric coroutines

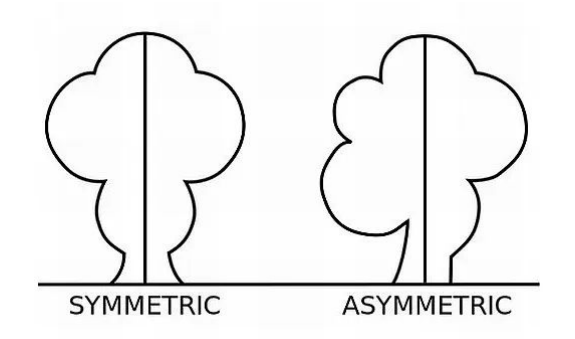

● But symmetric coroutines can be implemented **using asymmetric** coroutines that are **easier to write and maintain**.

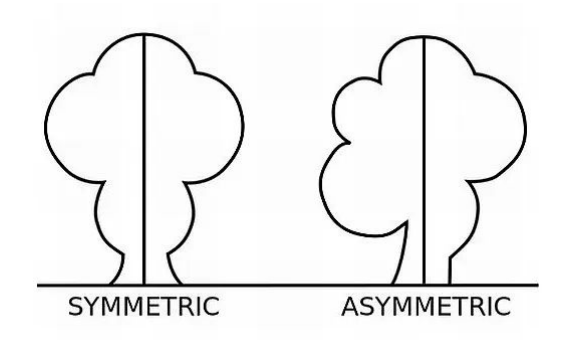

## First-Class versus Constrained Coroutines

● A coroutine mechanism provided as **first-class objects** that are fully programmable has a huge influence on its **expressive power**.

## First-Class versus Constrained Coroutines

- A coroutine mechanism provided as **first-class objects** that are fully programmable has a huge influence on its **expressive power**.
- Coroutine objects that are **constrained** within language bounds cannot be directly manipulated by the programmer.

#### First-Class versus Constrained Coroutines

*Appear in an expression*

*Be assigned to a variable*

*Be used as an argument*

*Be returned by a function call*

## Finally, Stackfulness

**• Stackful** coroutines allow coroutines to suspend their execution from within **nested** functions.

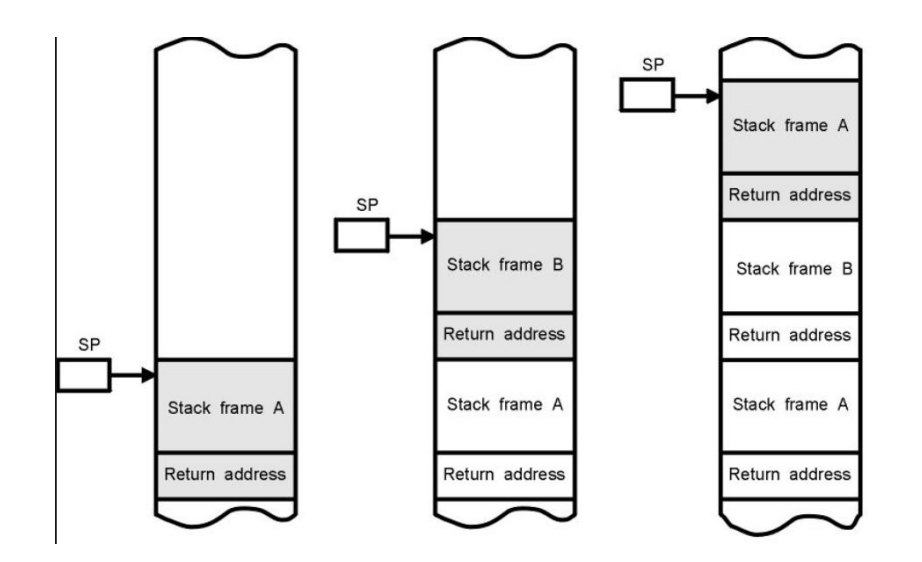

#### Finally, Stackfulness

● **Stackless** coroutines like in Python and Kotlin are **not Full Coroutines**.

# With this, we show that a Full Coroutine would have to be "Stackful" and be provided as "First Class objects"

## Full Coroutines

● **Full Coroutines** can be used to implement Generators, Iterators, Goal Oriented Programming and **Cooperative Multitasking**

## Full Coroutines

- **Full Coroutines** can be used to implement Generators, Iterators, Goal Oriented Programming and **Cooperative Multitasking**
- And just providing **asymmetric** coroutine mechanisms is sufficient as they can implement symmetric coroutines and are **much easier to implement**.

#### Cooperative Multitasking - a small caveat

● In a cooperative multitasking environment, the interleaving of concurrent tasks is **deterministic**.

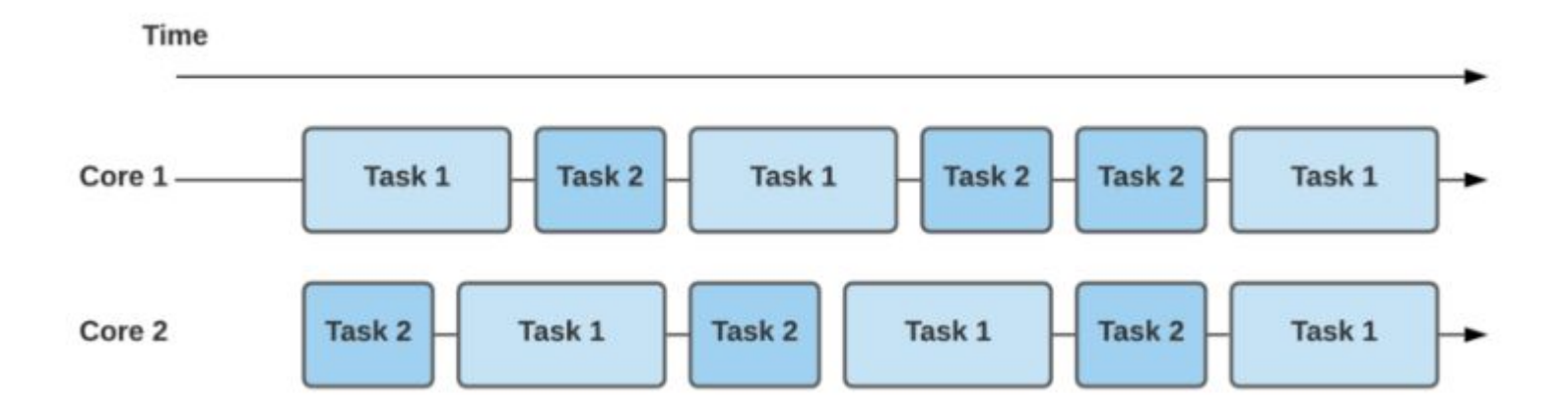

- In a cooperative multitasking environment, the interleaving of concurrent tasks is **deterministic**.
- There is a fairness problem that arises when concurrent tasks execute time-consuming operations - non-preemption

● In user-level multitasking, coroutines are part of the **same program** and collaborate to achieve a common goal

- In user-level multitasking, coroutines are part of the **same program** and collaborate to achieve a common goal
- Since fairness problems are restricted to the collaborative environment, they are more easily identified and reproduced, and not difficult to implement.

## Why Coroutines in Go?

● Coroutines are not directly served by existing Go concurrency libraries

- Coroutines are not directly served by existing Go concurrency libraries
- As an example, In Rob Pike's talk "Lexical Scanning in Go", They ran in separate **goroutines connected by a channel**.

#### Concurrency is a design approach

Concurrency is not about parallelism.

(Although it can enable parallelism).

Concurrency is a way to design a program by decomposing it into independently executing pieces.

The result can be clean, efficient, and very adaptable.

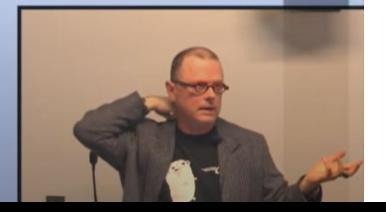

● **Full goroutines** proved to be a bit too much. The **parallelism** provided by the goroutines caused **races**.

- **Full goroutines** proved to be a bit too much. The **parallelism** provided by the goroutines caused **races**.
- Proper **coroutines** would have **avoided the races** and been more efficient than goroutines because of **concurrency constructs**.

Difference between Coroutines, Threads and Generators

Difference between Coroutines, Threads and Generators

*to get it out of the way*

● **Coroutines** provide concurrency without parallelism: when one coroutine is running, the others are not.

● **Threads** provide more power than coroutines, but with more cost.

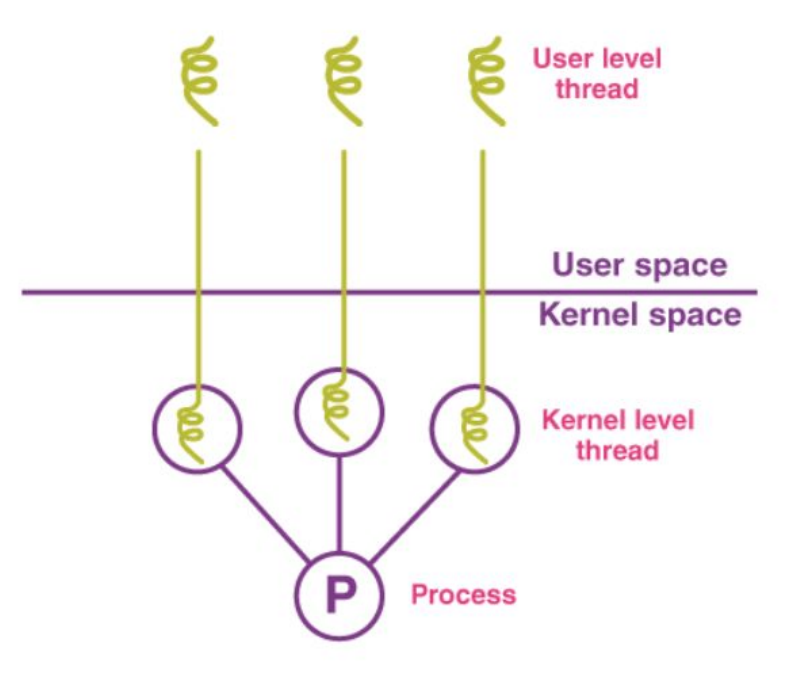

- **Threads** provide more power than coroutines, but with more cost.
- With Parallelism, the cost is the **overhead of scheduling**, including more expensive context switches.

- **Threads** provide more power than coroutines, but with more cost.
- With Parallelism, the cost is the **overhead of scheduling**, including more expensive context switches.
- The need to add **preemption** for this.

● **Goroutines** are cheap threads: a goroutine switch is closer to a few hundred nanoseconds.

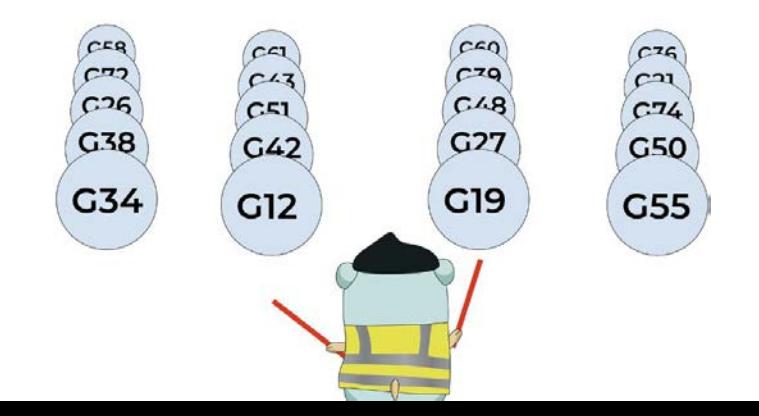

**• Generators** (like in python) provide less power than coroutines - Stackless.

```
# Python Generators
In [93]:
               def Gen(n):3
                   i=1yield (n+i)*2\Delta5
                   1+1yield (n+i)*36
In [94]:
               for value in Gen(3):
                   print(value)
            \overline{2}8
          15
```
# Let's build an API for Coroutines in Go by using definitions available today

# Let's build an API for Coroutines in Go by using definitions available today

*(This part of the talk is borrowed from Russ' Research Proposal for implementing Coroutines)*

## API for Coroutines

● It is very neat that we can do this using existing **Go definitions, Goroutines and Channels** because of how channels work with blocking Goroutines (Goroutine-safe), and Go's support for **function values**

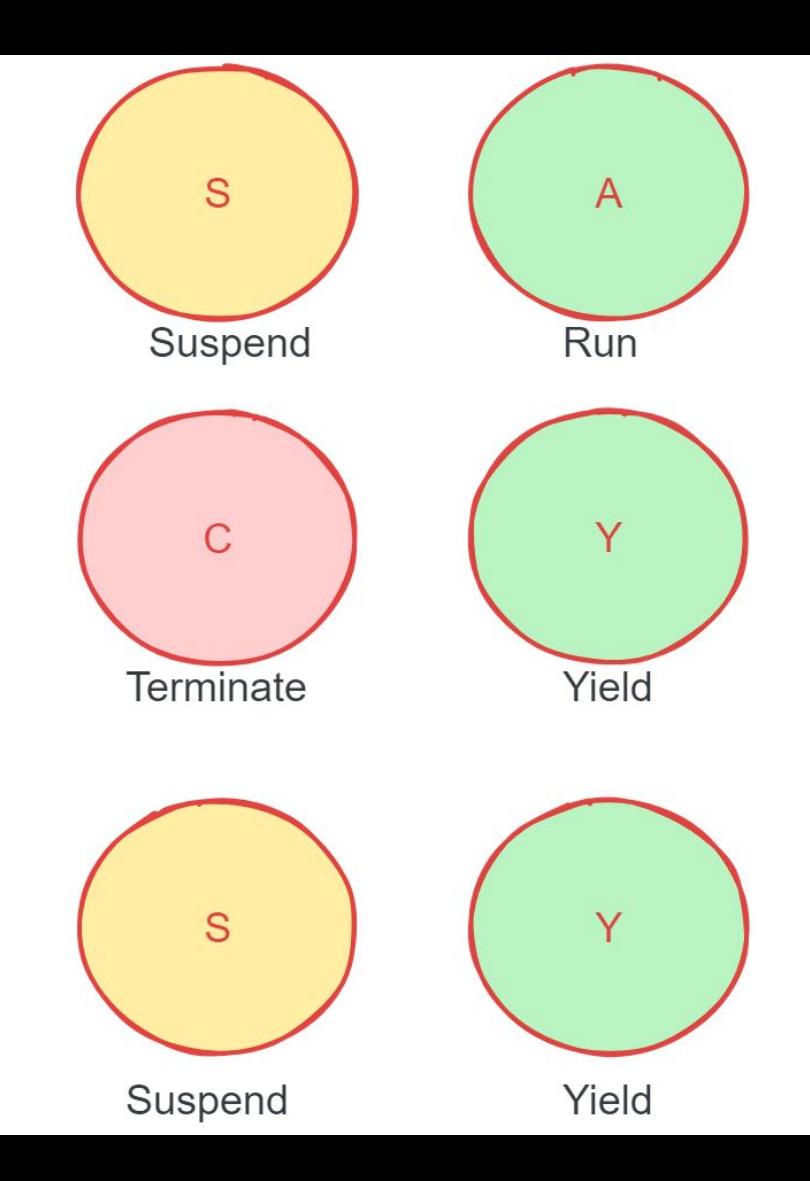
# We start with a simple implementation of the package coro.

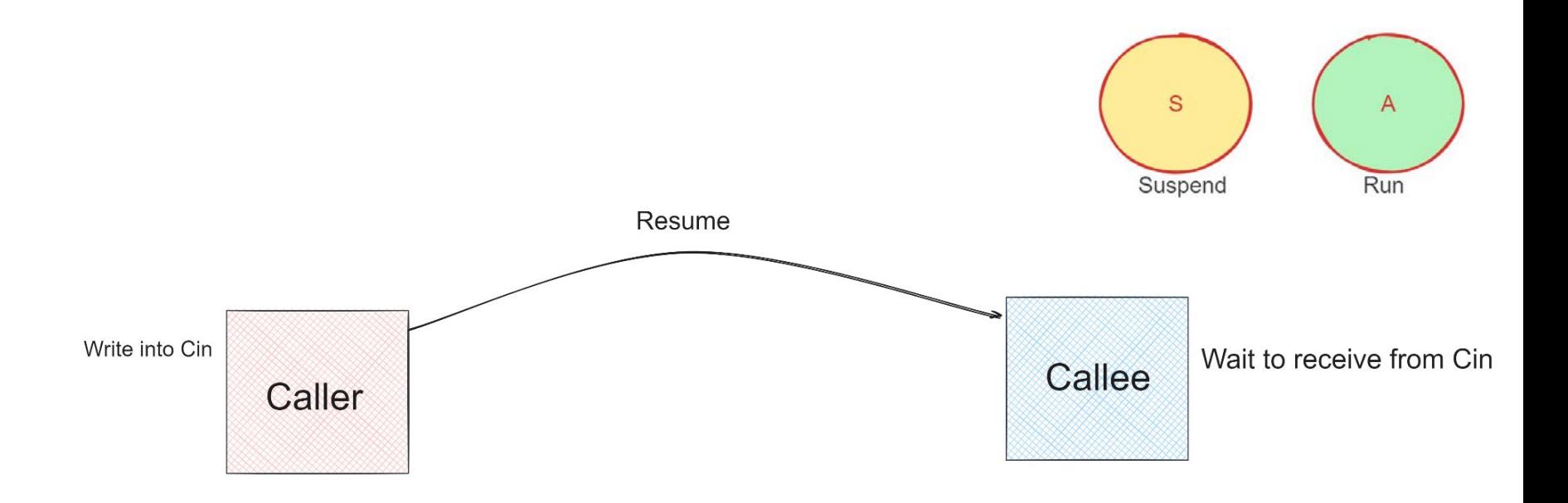

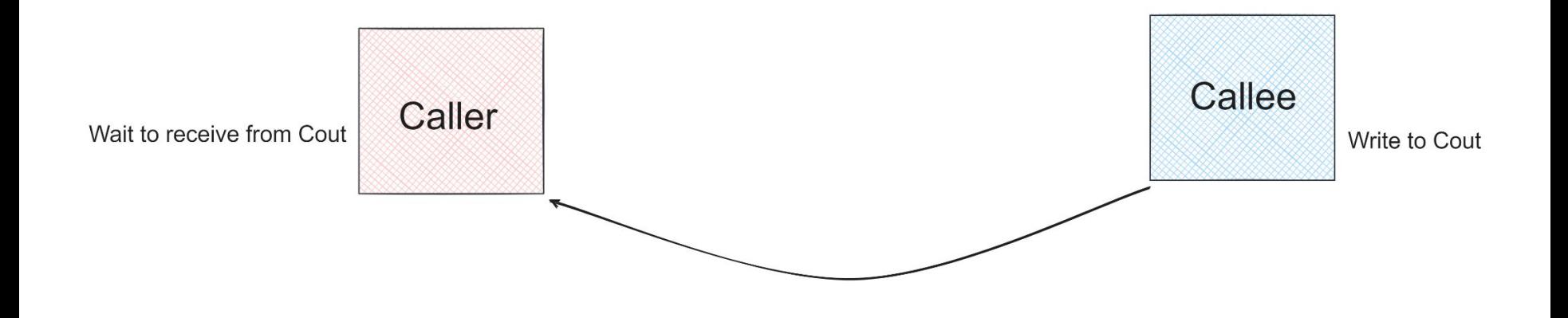

● This will define a function New that takes a function as an argument and one result, it allocates channels, **creates a goroutine** to run f, and returns the **resume** function.

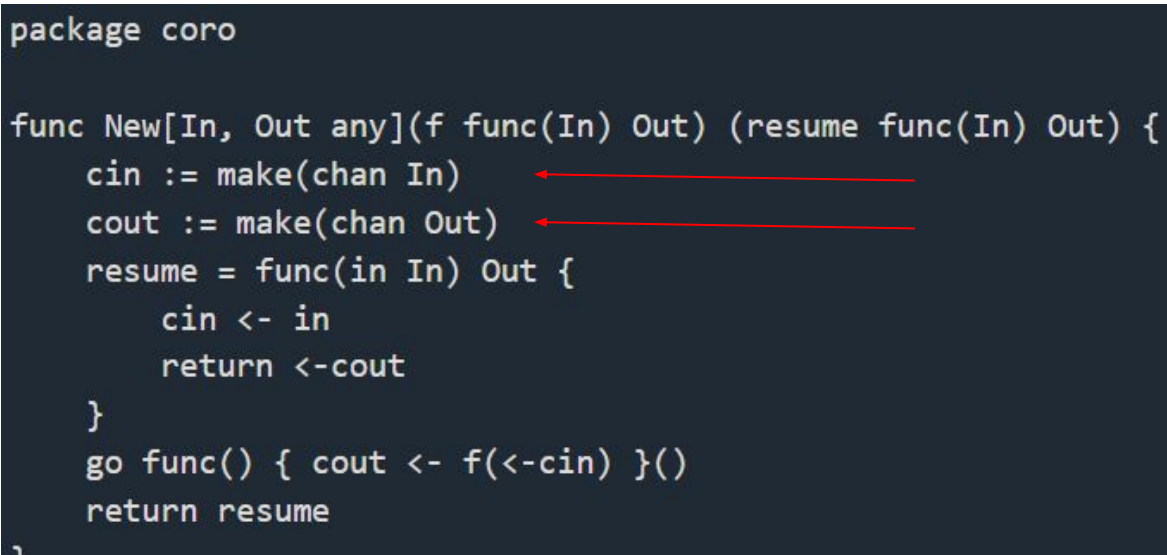

● This will define a function New that takes a function as an argument and one result, it allocates channels, **creates a goroutine** to run f, and returns the **resume** function.

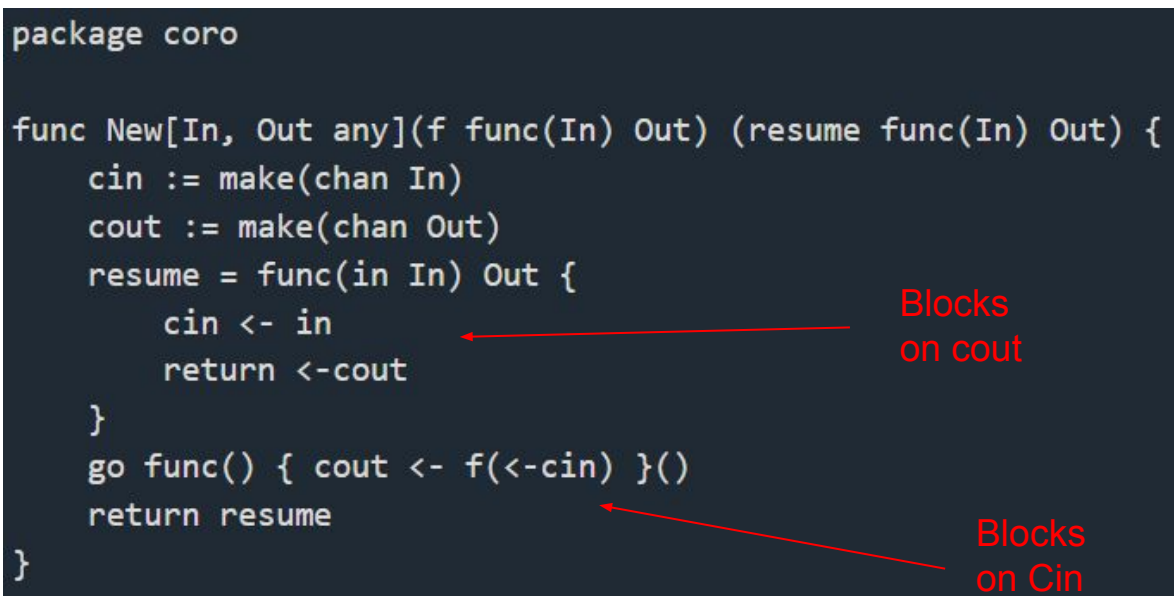

- This will define a function New that takes a function as an argument and one result, it allocates channels, **creates a goroutine** to run f, and returns the **resume** function.
- The new goroutine **blocks** on <-cin No Parallelism

- This will define a function New that takes a function as an argument and one result, it allocates channels, **creates a goroutine** to run f, and returns the **resume** function.
- The new goroutine **blocks** on <-cin No Parallelism
- Let's add the definition for "**yield**" to suspend a function and return its value to the coroutine that "resumed" it.

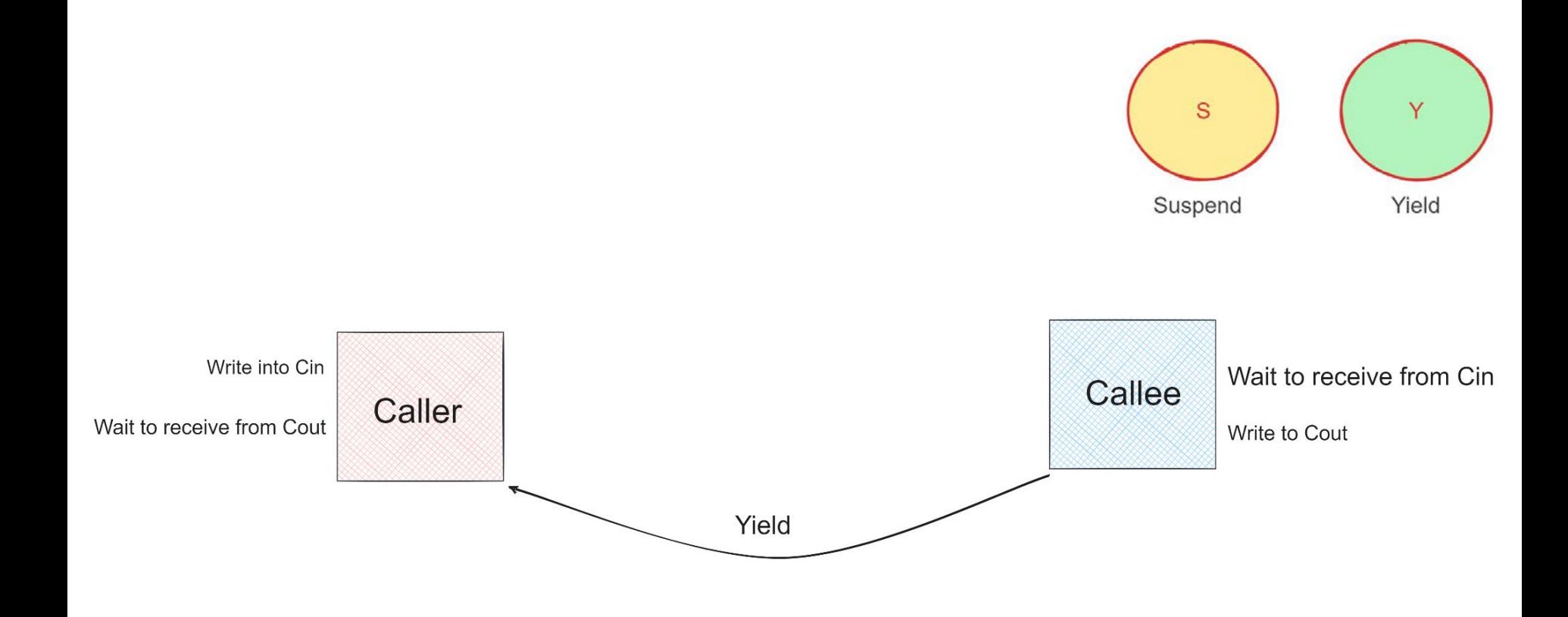

func New[In, Out any](f func(in In, yield func(Out) In) Out) (resume func(In) Out) {

```
cin := make(char In)cout := make(char Out)resume = func(in In) Out {
    cin \leftarrow inreturn <- cout
Y
yield := func(out Out) In {
    cout <- out
    return <- cin
go func() { cout \leftarrow f(\leftarrow cin, yield) }()
return resume
```
● **Note:** "This is just an addition of a send-receive pair and there is still no parallelism"

Let's pause for a bit, are these actually Coroutines?

Yes and no  $\bullet$ 

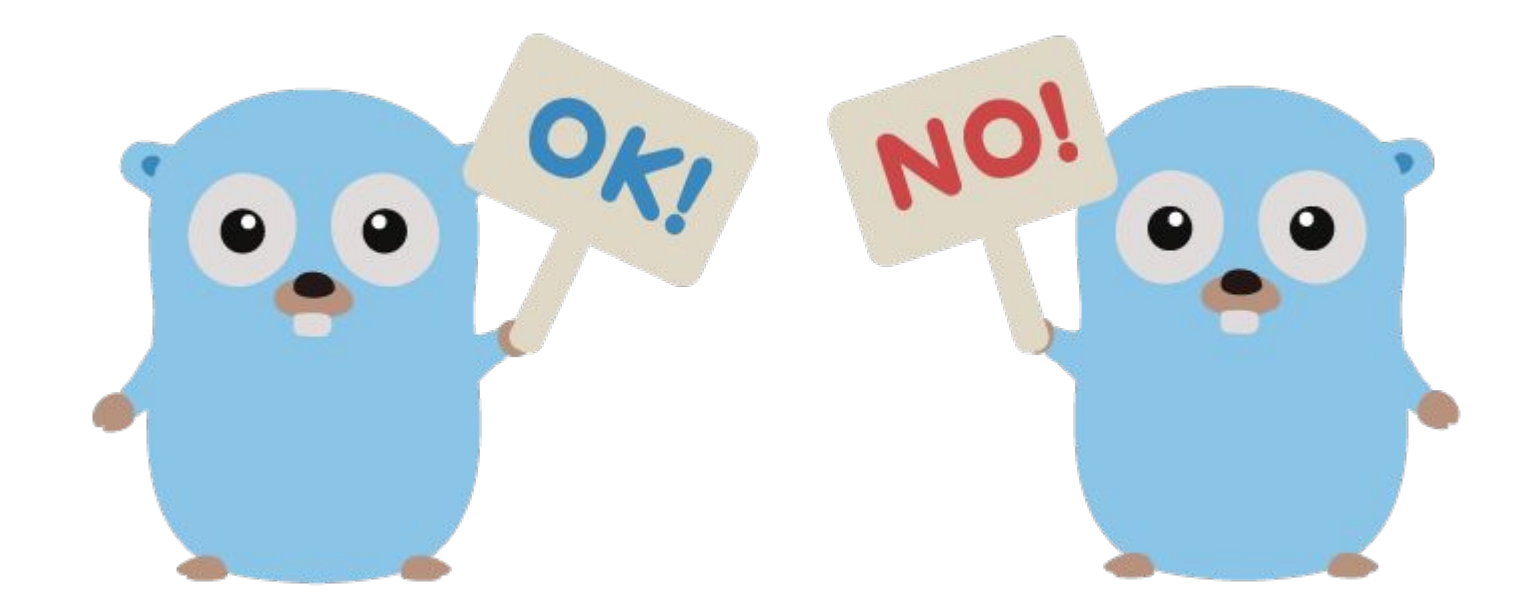

- Yes and no
- They are full goroutines, and they can do everything an ordinary goroutine can

- Yes and no
- They are full goroutines, and they can do everything an ordinary goroutine can
- **coro. New** creates goroutines with access to "resume" and "yield" operations.

- Yes and no
- They are full goroutines, and they can do everything an ordinary goroutine can
- **coro.New** creates goroutines with access to "resume" and "yield" operations.
- Unlike with the 'go' statement, we are **adding new concurrency** to the program **without parallelism**.

● "If you have just one main goroutine and run 10 **go statements**, then all 11 goroutines can be **running at once"**.

● **"But if you have one main goroutine and run 10 coro. New calls, there are now** 11 control flows but the parallelism of the program is what it was before":

● **"But if you have one main goroutine and run 10 coro. New calls, there are now** 11 control flows but the parallelism of the program is what it was before": only one.

● "**go**" creates a new concurrent, parallel control flow, while **coro.New** creates a new **concurrent, non-parallel** control flow"

Back to implementing our coro API - *Improvements*

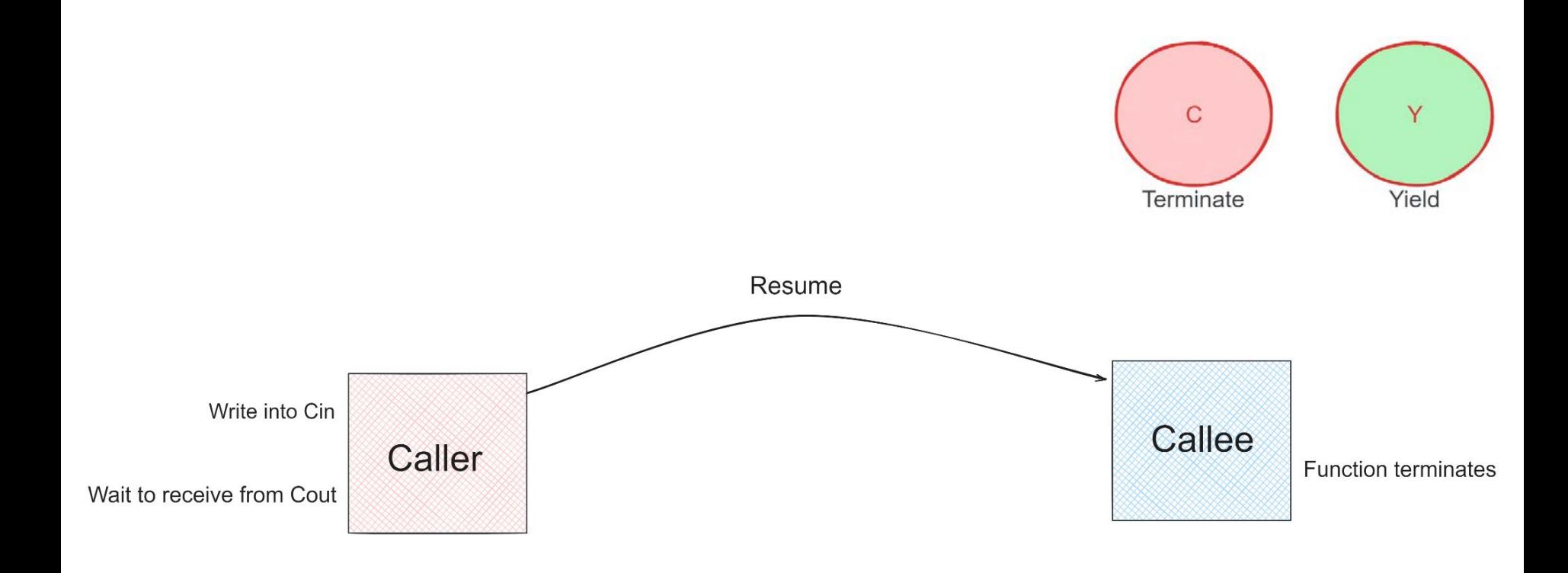

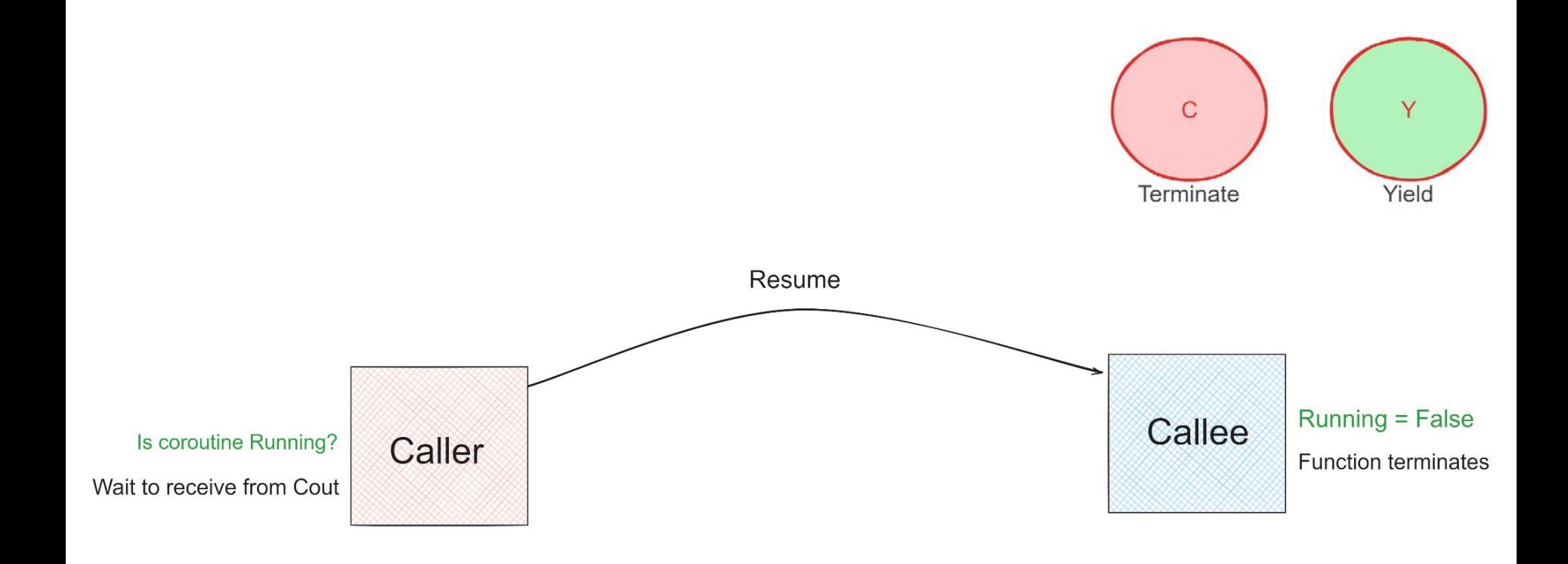

● Allow resume to be called after the **function is done**: right now it will deadlock.

```
running := trueresume = func(in In) (out Out, ok bool) { }if !running {
         return
    \mathcal{F}\sin <- \sinout = <-cout
    return out, running
\mathcal{F}yield := func(out Out) In f\text{cut} <- \text{out}return <- cin
\mathcal{F}go func() {
    out := f(\langle -cin, yield)running = falsecout <- out
\}()
```
● **Pass panics** from a coroutine back to its caller

- **Pass panics** from a coroutine back to its caller
- If a panic occurs in a coroutine context, we have the caller **blocked waiting** for news.

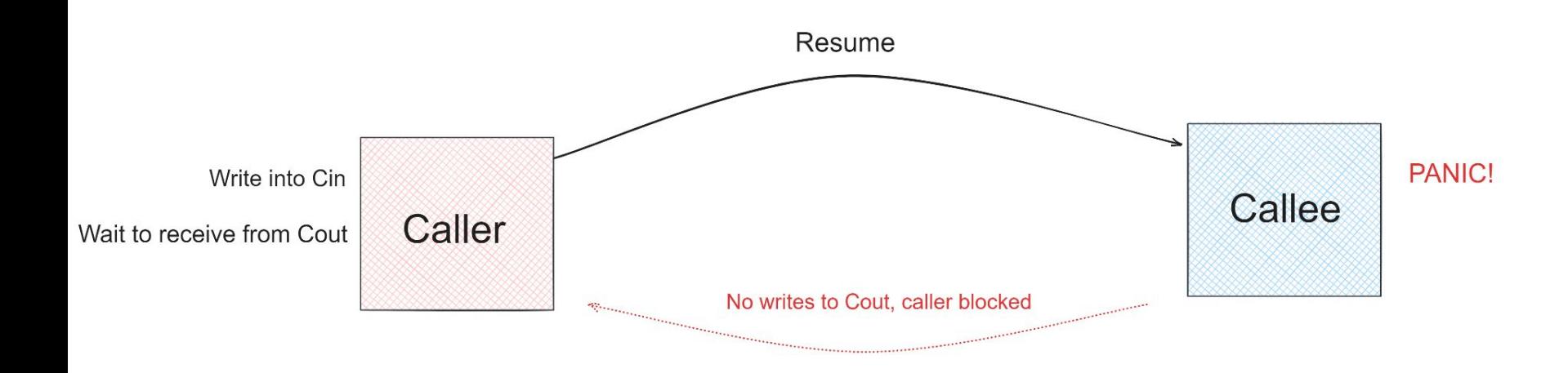

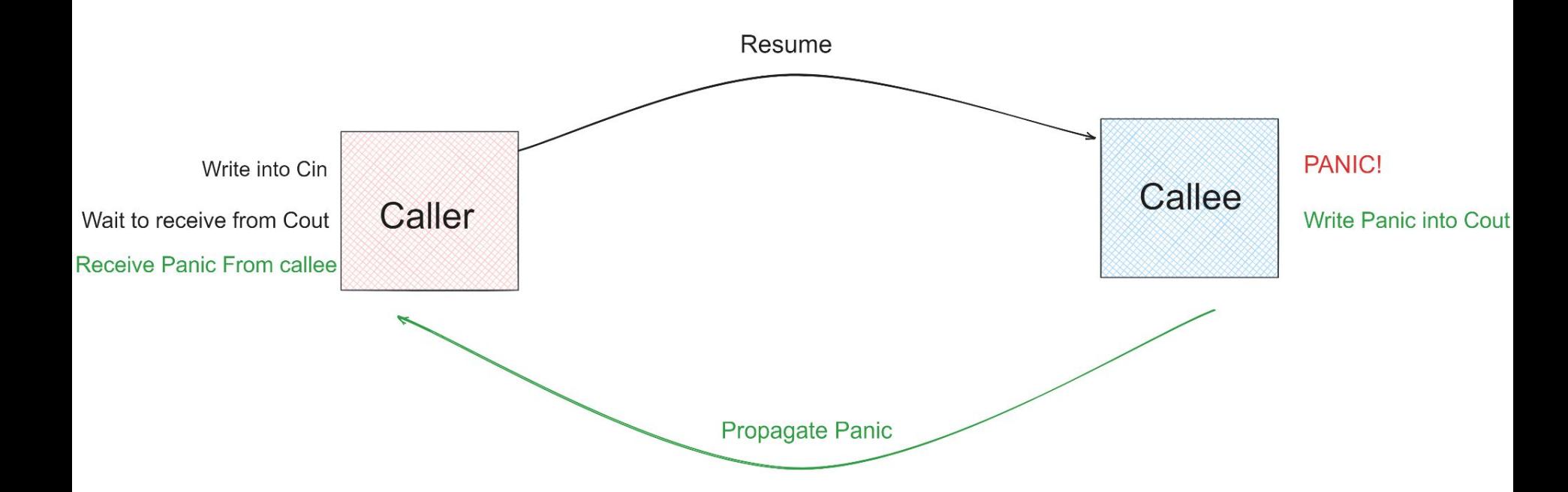

```
resume = func(in In) (out Out, ok bool) {
   if !running {
        return
                                                         Handle
    cin \leftarrow inm := <-cout
    if m.panic != nil {
        panic(m.panic)
    Ŧ
   return m.val, running
yield := func(out Out) In {
    cout <- msg[Out]{val: out}
   return <- cin
go func() \{Propagate panic defer func() {
        if running {
            running = falsecout <- msg[Out]{panic: recover()}
        -}
    \}()out := f(\text{--cin}, \text{ yield})running = falsecout <- msg[Out]{val: out}
\}()
```
● We need some way to signal to the coroutine that it's **no longer needed**.

- We need some way to signal to the coroutine that it's **no longer needed**.
- Perhaps because the caller is panicking, or because the caller is simply returning.

- We need some way to signal to the coroutine that it's **no longer needed,**
- Perhaps because the caller is panicking, or because the caller is simply returning.
- To do that, we can change coro.New to return a **cancel func** as well

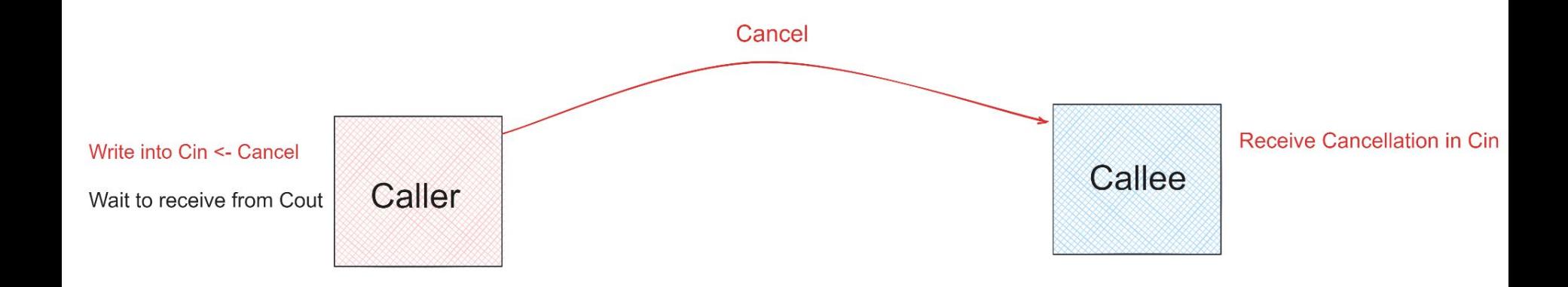

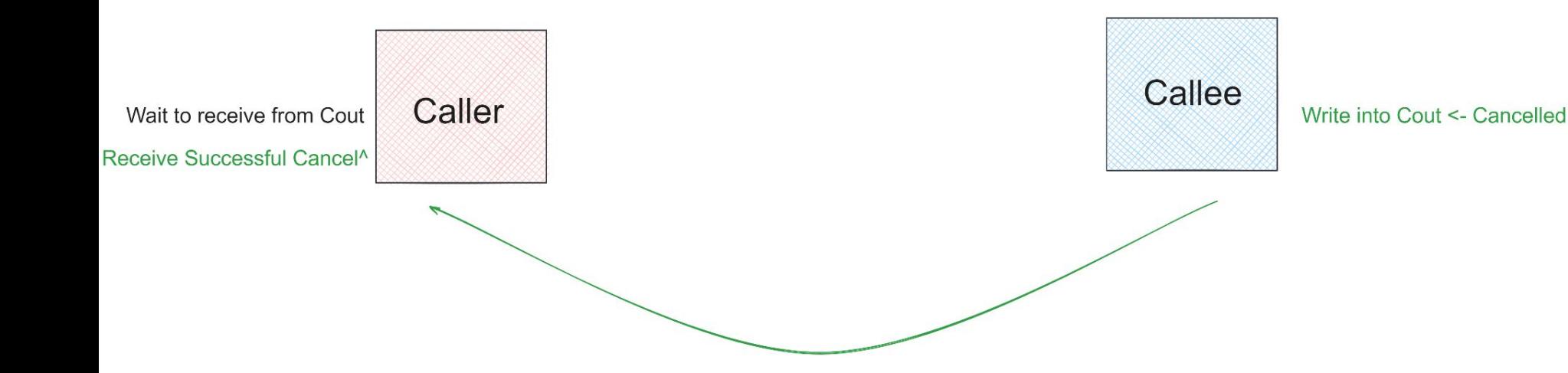

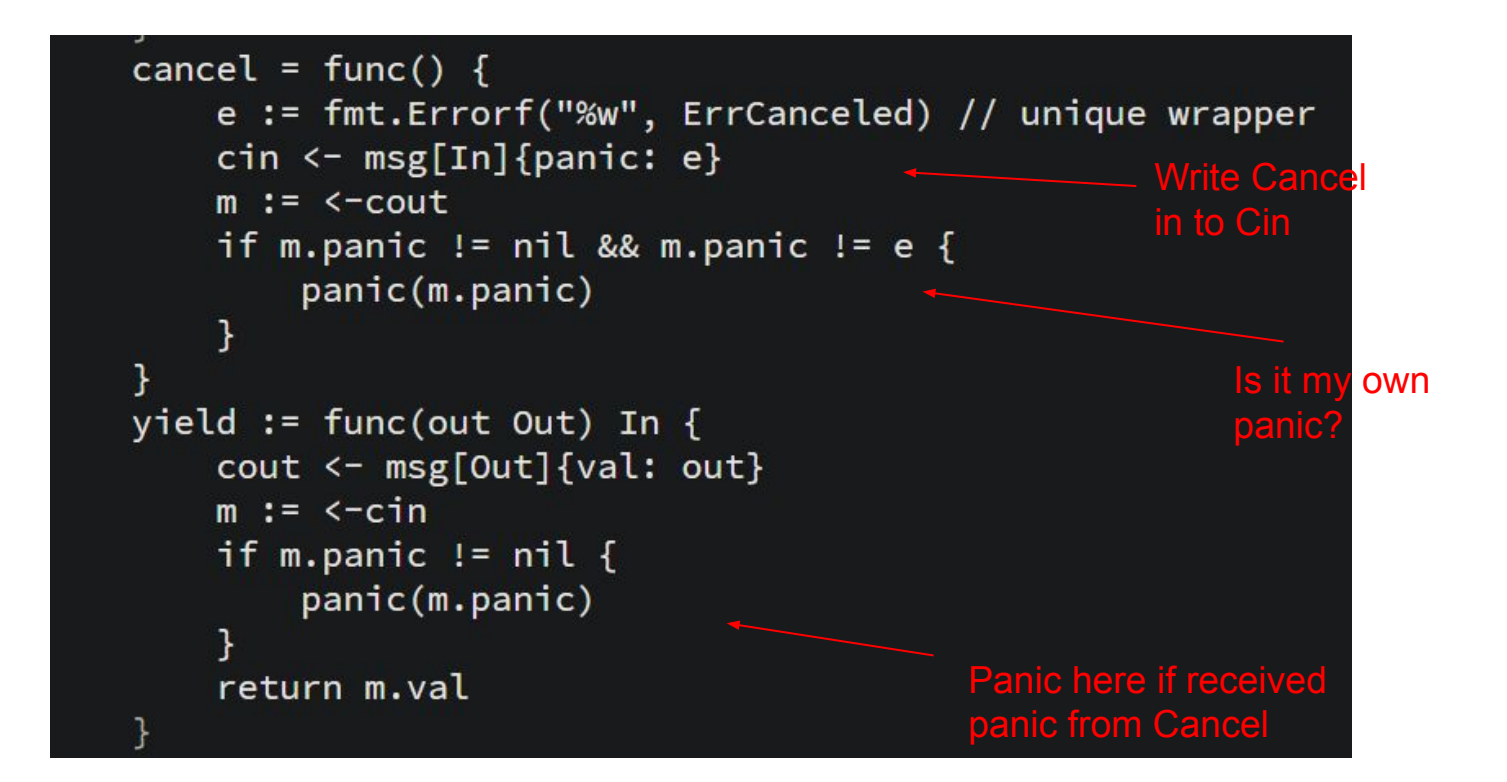

# Runtime Changes?

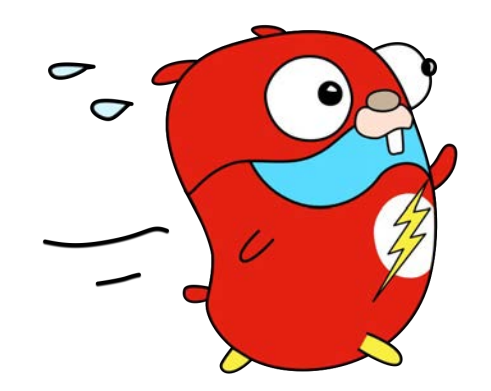

# Runtime Changes

● While we have a definition of coroutines that can be implemented using pure Go,
- While we have a definition of coroutines that can be implemented using pure Go,
- Russ builds on the use of an optimized runtime implementation

- Some perf data he collected
- "On my 2019 MacBook Pro, passing values back and forth using the channel-based coro.New in this post requires approximately **190ns** per switch"

● He changes the compiler such that it can **mark send-receive pairs** and leave hints for the runtime to fuse them into a single operation.

- He changes the compiler such that it can **mark send-receive pairs** and leave hints for the runtime to fuse them into a single operation.
- That would let the channel runtime **bypass the scheduler** and jump directly to the other coroutine.

- He changes the compiler such that it can **mark send-receive pairs** and leave hints for the runtime to fuse them into a single operation.
- That would let the channel runtime **bypass the scheduler** and jump directly to the other coroutine.
- This implementation required about **118ns** per switch, **38%** faster.

● Another change he talks about is adding a direct coroutine switch to the runtime, **avoiding channels entirely**

- Another change he talks about is adding a direct coroutine switch to the runtime, **avoiding channels entirely**
- That implementation took **20ns** per switch.

- Another change he talks about is adding a direct coroutine switch to the runtime, **avoiding channels entirely**
- That implementation took **20ns** per switch.
- This is about **10X** faster than the original channel implementation.

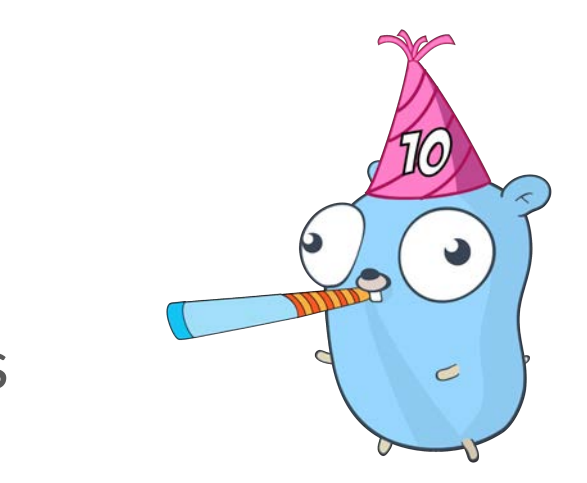

#### We covered quite a bit, thanks for making it here!

● We were able to show that having a **Full Coroutine facility** in Go makes it even more powerful for implementing very **robust and generalised** concurrency patterns.

- We were able to show that having a **Full Coroutine facility** in Go makes it even more powerful for implementing very **robust and generalised** concurrency patterns.
- We covered the basics of **Coroutine fundamentals**, its history and why it's **not as prolific** as it should be today in mainstream languages.

- We were able to show that having a **Full Coroutine facility** in Go makes it even more powerful for implementing very r**obust and generalised** concurrency patterns.
- We covered the basics of **Coroutine fundamentals**, its history and why it's n**ot as prolific** as it should be today in mainstream languages.
- We showed what Full Coroutines are, as a function of the different **classifications** of it

● Why we need to have Coroutines in Go, how they **differ from Goroutines** and how they would **differ from existing implementations** in some other languages.

- Why we need to have Coroutines in Go, how they **differ from Goroutines** and how they would **differ from existing implementations** in some other languages.
- We then implemented a coroutine API using **existing Go definitions**, and build on it to make it **robust**.

- Why we need to have Coroutines in Go, how they **differ from Goroutines** and how they would **differ from existing implementations** in some other languages.
- We then implemented a coroutine API using **existing Go definitions**, and build on it to make it **robust**.
- We showed what **runtime changes** can be made to make the implementation even more **efficient**.

#### References

- [Coroutines for Go Russ Cox](https://research.swtch.com/coro)
- [C++ Coroutines a negative overhead abstraction Gor Nishanov](https://www.youtube.com/watch?v=_fu0gx-xseY)
- [Generators, Coroutines and Other Brain Unrolling Sweetness Adi Shavit](https://www.youtube.com/watch?v=qYHDERleSL8)
- [Happy birthday, amazing Grace Hopper](https://www.cockroachlabs.com/blog/grace-hopper/)
- [Lexical Scanning in Go Rob Pike](https://www.youtube.com/watch?v=HxaD_trXwRE)
- [Design of a Separable Transition-Diagram Compiler](https://www.melconway.com/Home/pdf/compiler.pdf)
- [Revisiting Coroutines](https://dl.acm.org/doi/pdf/10.1145/1462166.1462167)

**Artworks**: Renée French, Takuya Ueda, Quasylite

# Thank you!

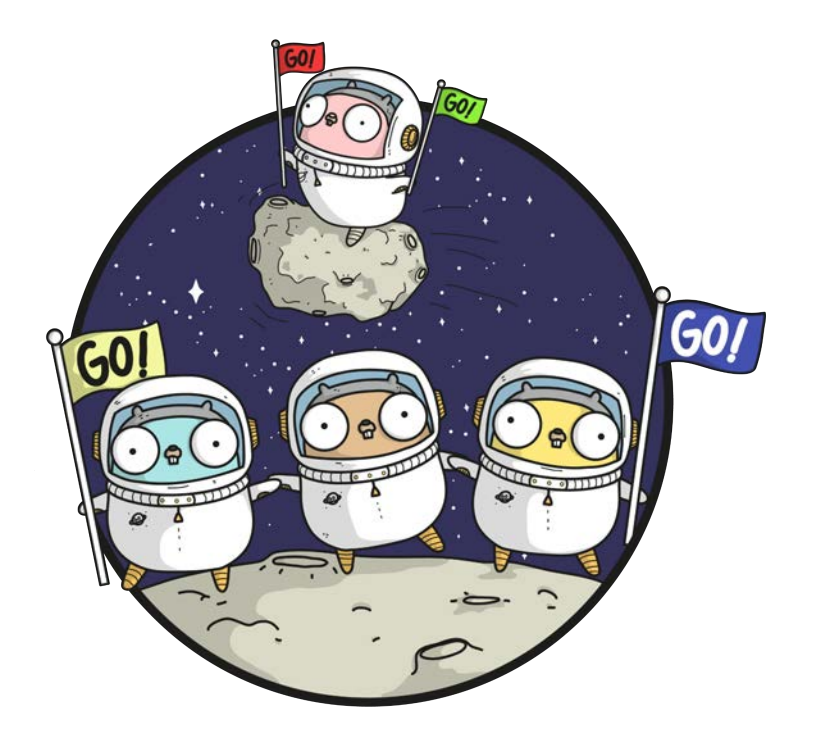